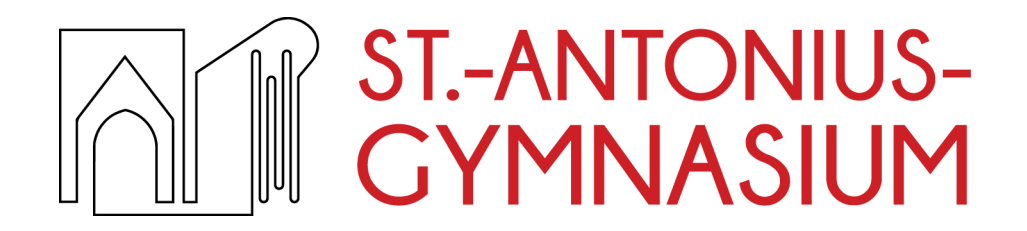

**Schulinterner Lehrplan des St.-Antonius-Gymnasiums Lüdinghausen zum Kernlehrplan für die gymnasiale Oberstufe**

# **Informatik**

Vorschlag vom 06.06.2021 basierend auf dem Beispiellehrplan vom 01.06.2018

# **Inhaltsverzeichnis**

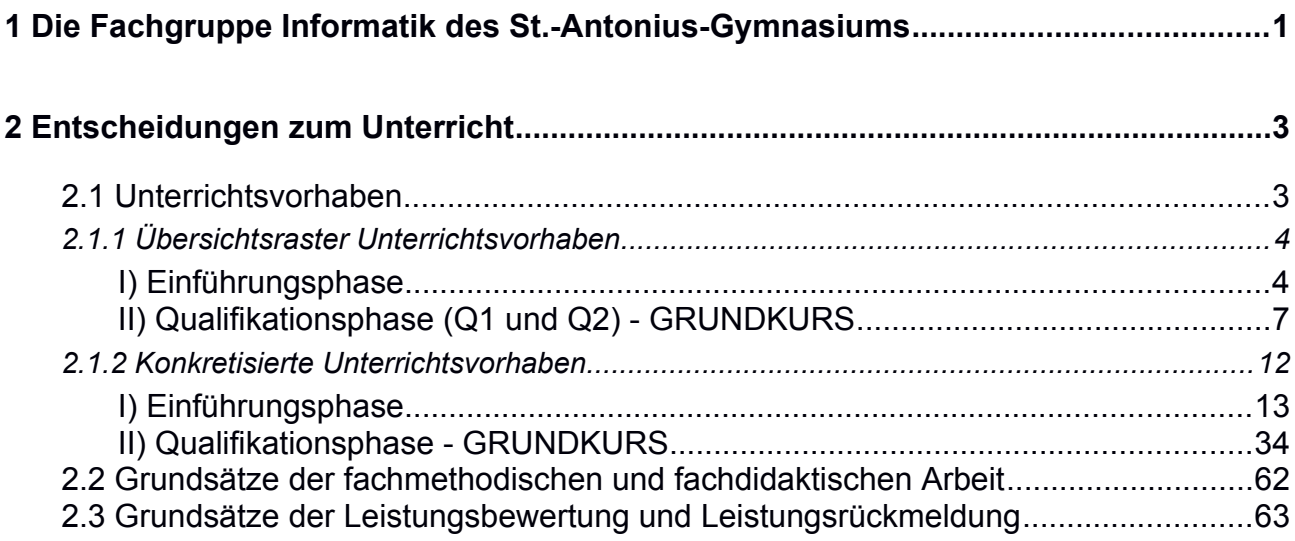

### <span id="page-2-0"></span>**1 Die Fachgruppe Informatik des St.-Antonius-Gymnasiums**

Beim St.-Antonius-Gymnasium handelt es sich um eine drei- bis vierzügige Schule Lüdinghausen mit zurzeit ca. 800 Schülerinnen und Schülern und ca. 75 Lehrerinnen und Lehrern. Das Einzugsgebiet der Schule umfasst Lüdinghausen sowie umliegende Städte und Bauernschaften.

Das Fach Informatik wird am St.-Antonius-Gymnasium ab der Jahrgangsstufe 8 im Wahlpflichtbereich II (WP II) zweistündig unterrichtet und von etwa 50 Schülerinnen und Schülern in zwei Kursen besucht. In der zweijährigen Laufzeit dieser Kurse wird in altersstufengerechter Weise unter anderem auf Grundlagen der Algorithmik am Beispiel einer didaktischen Lernumgebung, auf die technische Informatik am Beispiel von Schaltwerken und Schaltnetzen und auf 3D-Druck und Modellierung eingegangen.

Organisatorisch ist das Fach Informatik in der Sekundarstufe I in den MINT-Zweig der Schule eingebunden.

In der Sekundarstufe II bietet das St.-Antonius-Gymnasium für die eigenen Schülerinnen und Schüler in allen Jahrgangsstufen jeweils einen Grundkurs in Informatik an.

Um insbesondere Schülerinnen und Schülern gerecht zu werden, die in der Sekundarstufe I keinen Informatikunterricht besucht haben, wird in Kursen der Einführungsphase besonderer Wert darauf gelegt, dass keine Vorkenntnisse aus der Sekundarstufe I zum erfolgreichen Durchlaufen des Kurses erforderlich sind.

Der Unterricht der Sekundarstufe II wird mit Hilfe der Programmiersprache Java durchgeführt. In der Einführungsphase kommt dabei zusätzlich eine didaktische Bibliothek zum Einsatz, welche das Erstellen von grafischen Programmen erleichtert (GLOOP).

Durch projektartiges Vorgehen, offene Aufgaben und Möglichkeiten, Problemlösungen zu verfeinern oder zu optimieren, entspricht der Informatikunterricht der Oberstufe in besonderem Maße den Erziehungszielen, Leistungsbereitschaft zu fördern, ohne zu überfordern.

Die gemeinsame Entwicklung von Materialien und Unterrichtsvorhaben, die Evaluation von Lehr- und Lernprozessen sowie die stetige Überprüfung und eventuelle Modifikation des schulinternen Curriculums durch die Fachkonferenz Informatik stellen einen wichtigen Beitrag zur Qualitätssicherung und -entwicklung des Unterrichts dar.

Zurzeit besteht die Fachschaft Informatik des St.-Antonius-Gymnasiums aus drei Lehrkräften, denen zwei Computerräume mit 30 Computerarbeitsplätzen zur Verfügung stehen. Alle Arbeitsplätze sind an das schulinterne Rechnernetz angeschlossen, so dass Schülerinnen und Schüler über einen Zugang zum zentralen Server der Schule alle Arbeitsplätze der drei Räume zum Zugriff auf ihre eigenen Daten, zur Recherche im Internet oder zur Bearbeitung schulischer Aufgaben verwenden können.

Der Unterricht erfolgt im 60-Minuten-Takt. Die Kursblockung sieht grundsätzlich für Grundkurse eine Doppelstunde und eine Einzelstunde vor.

# <span id="page-4-1"></span>**2 Entscheidungen zum Unterricht**

### <span id="page-4-0"></span>**2.1 Unterrichtsvorhaben**

Die Darstellung der Unterrichtsvorhaben im schulinternen Lehrplan besitzt den Anspruch, sämtliche im Kernlehrplan angeführten Kompetenzen abzudecken. Dies entspricht der Verpflichtung jeder Lehrkraft, Schülerinnen und Schülern Lerngelegenheiten zu ermöglichen, so dass alle Kompetenzerwartungen des Kernlehrplans von ihnen erfüllt werden können.

Die entsprechende Umsetzung erfolgt auf zwei Ebenen: der Übersichtsund der Konkretisierungsebene.

Im "Übersichtsraster Unterrichtsvorhaben" (Kapitel 2.1.1) wird die für alle Lehrerinnen und Lehrer gemäß Fachkonferenzbeschluss verbindliche Verteilung der Unterrichtsvorhaben dargestellt. Das Übersichtsraster dient dazu, den Kolleginnen und Kollegen einen schnellen Überblick über die Zuordnung der Unterrichtsvorhaben zu den einzelnen Jahrgangsstufen sowie den im Kernlehrplan genannten Kompetenzen, Inhaltsfeldern und inhaltlichen Schwerpunkten zu verschaffen. Der ausgewiesene Zeitbedarf versteht sich als grobe Orientierungsgröße, die nach Bedarf über- oder unterschritten werden kann. Um Freiraum für Vertiefungen, besondere Schülerinteressen, aktuelle Themen bzw. die Erfordernisse anderer besonderer Ereignisse (z.B. Praktika, Kursfahrten o.ä.) zu erhalten, wurden im Rahmen dieses schulinternen Lehrplans ca. 75 Prozent der Bruttounterrichtszeit verplant.

Während der Fachkonferenzbeschluss zum "Übersichtsraster Unterrichtsvorhaben" zur Gewährleistung vergleichbarer Standards sowie zur Absicherung von Lerngruppenübertritten und Lehrkraftwechseln für alle Mitglieder der Fachkonferenz Bindekraft entfalten soll, beinhaltet die Ausweisung "konkretisierter Unterrichtsvorhaben" (Kapitel 2.1.2) Beispiele und Materialien, die empfehlenden Charakter haben. Referendarinnen und Referendaren sowie neuen Kolleginnen und Kollegen dienen diese vor allem zur standardbezogenen Orientierung in der neuen Schule, aber auch zur Verdeutlichung von unterrichtsbezogenen fachgruppeninternen Absprachen zu didaktisch-methodischen Zugängen, fächerübergreifenden Kooperationen, Lernmitteln und -orten sowie vorgesehenen Leistungsüberprüfungen, die im Einzelnen auch den Kapiteln 2.2 bis 2.3 zu entnehmen sind.

Da in den folgenden Unterrichtsvorhaben Inhalte in der Regel anhand von Problemstellungen in Anwendungskontexten bearbeitet werden, werden in einigen Unterrichtsvorhaben jeweils mehrere Inhaltsfelder angesprochen.

# **2.1.1 Übersichtsraster Unterrichtsvorhaben**

# **I) Einführungsphase**

<span id="page-5-1"></span><span id="page-5-0"></span>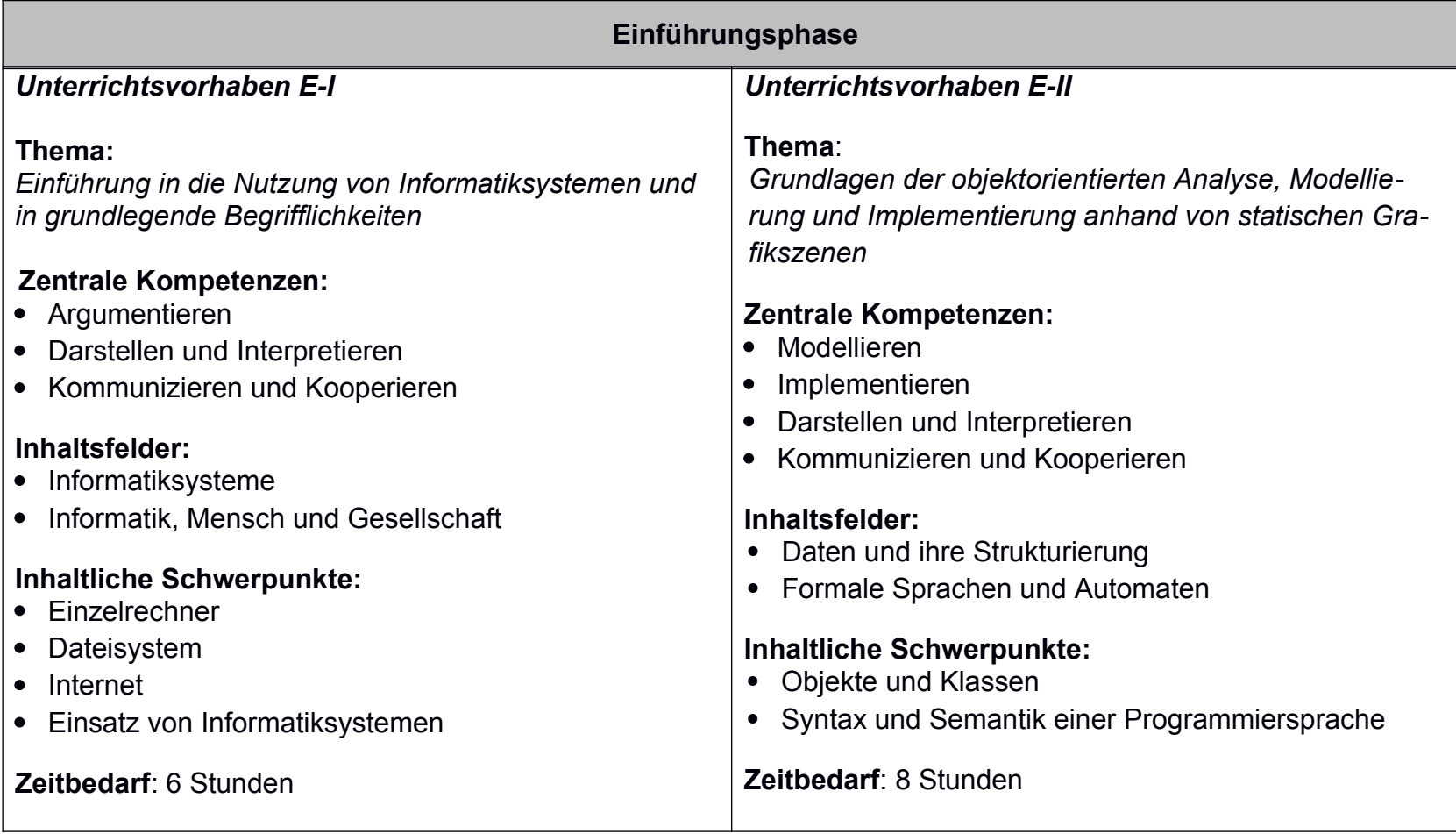

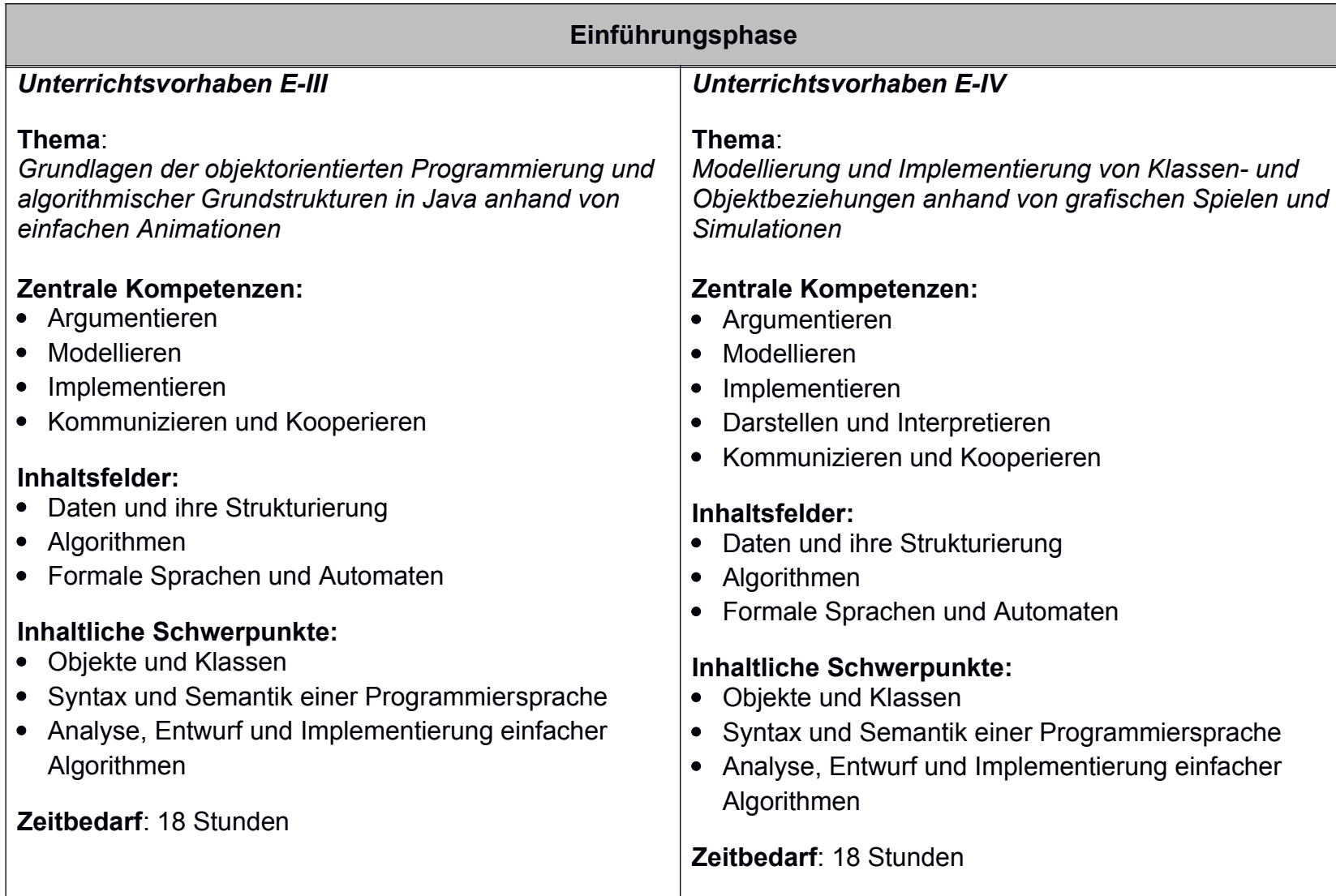

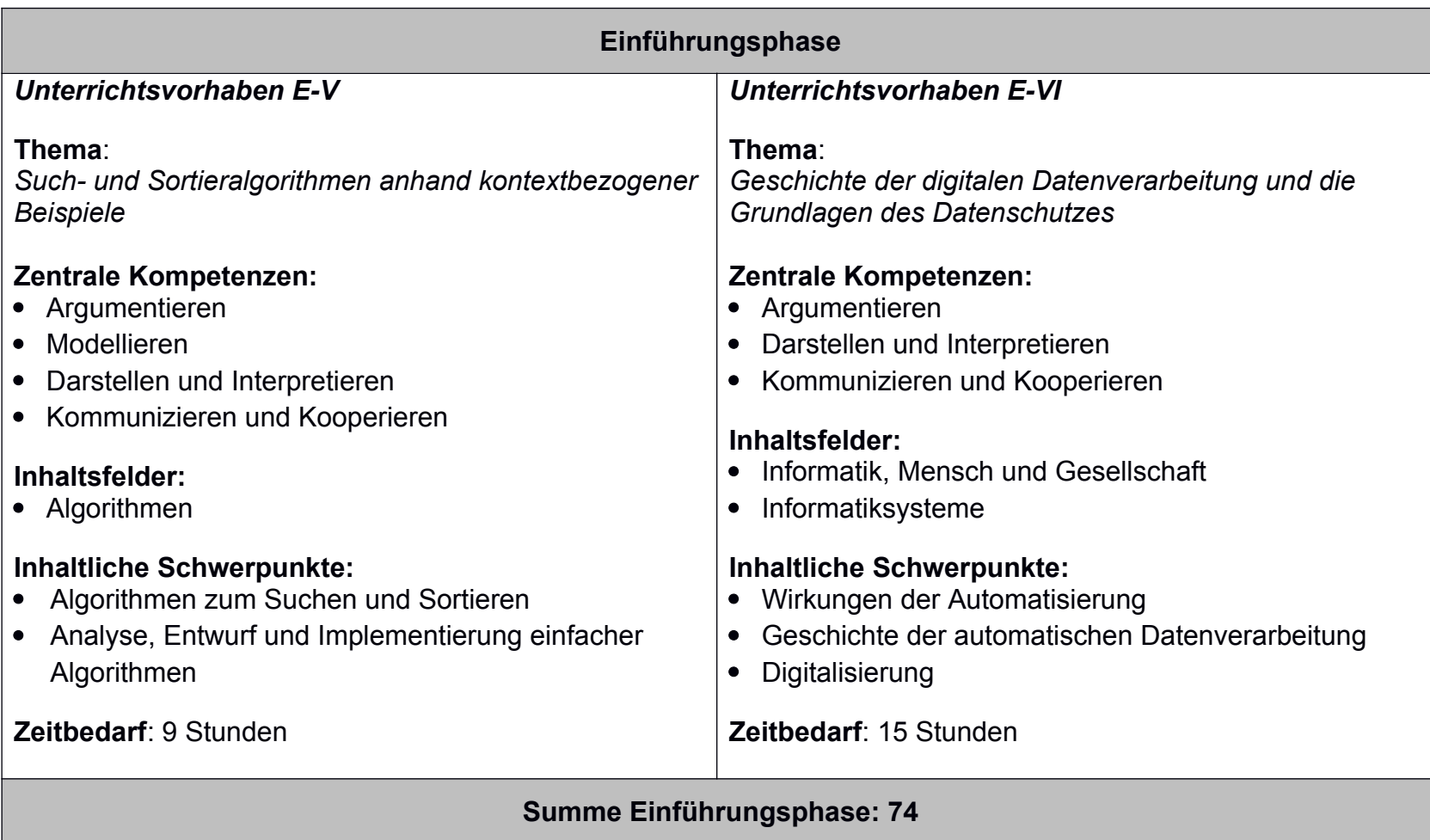

# **II) Qualifikationsphase (Q1 und Q2) - GRUNDKURS**

<span id="page-8-0"></span>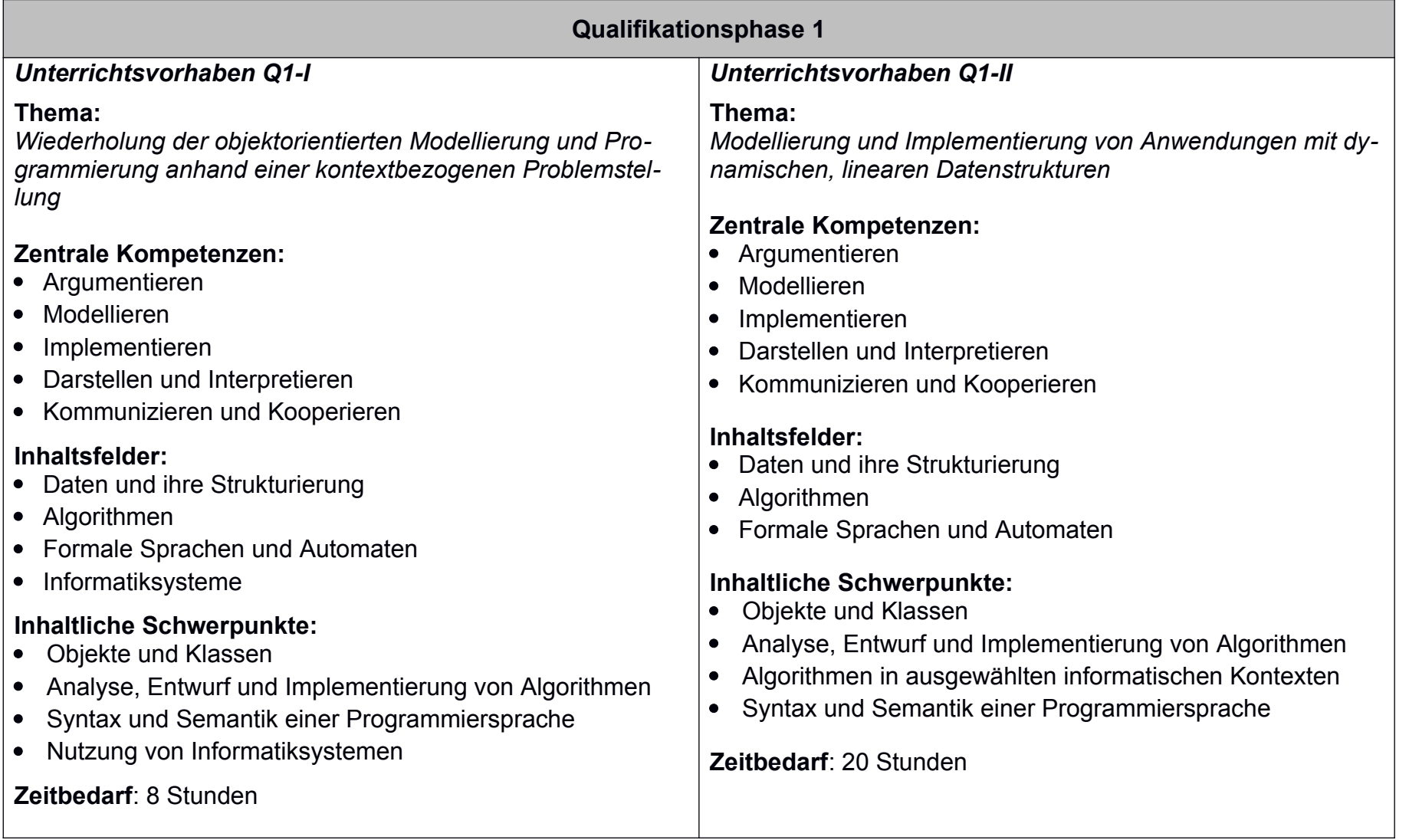

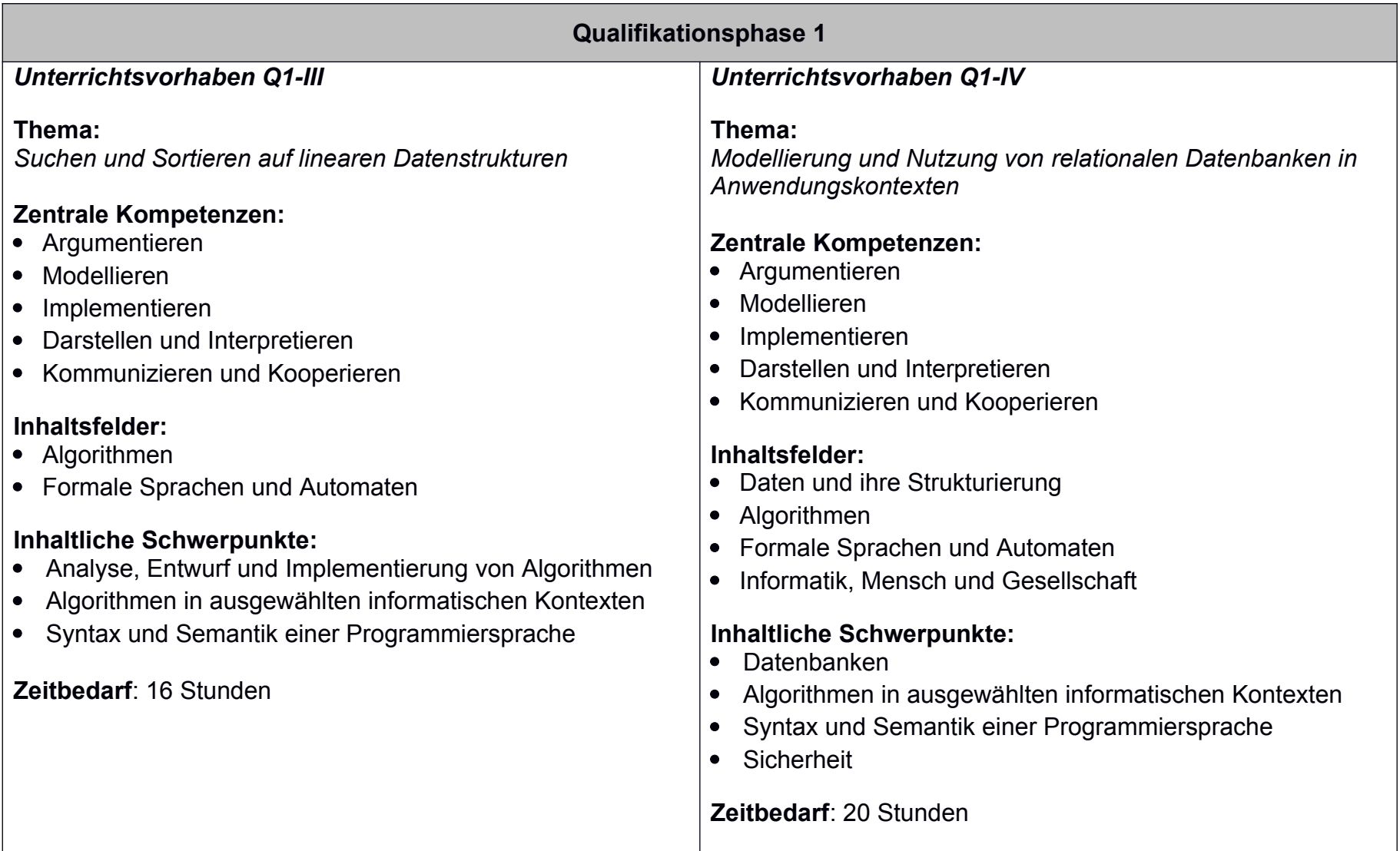

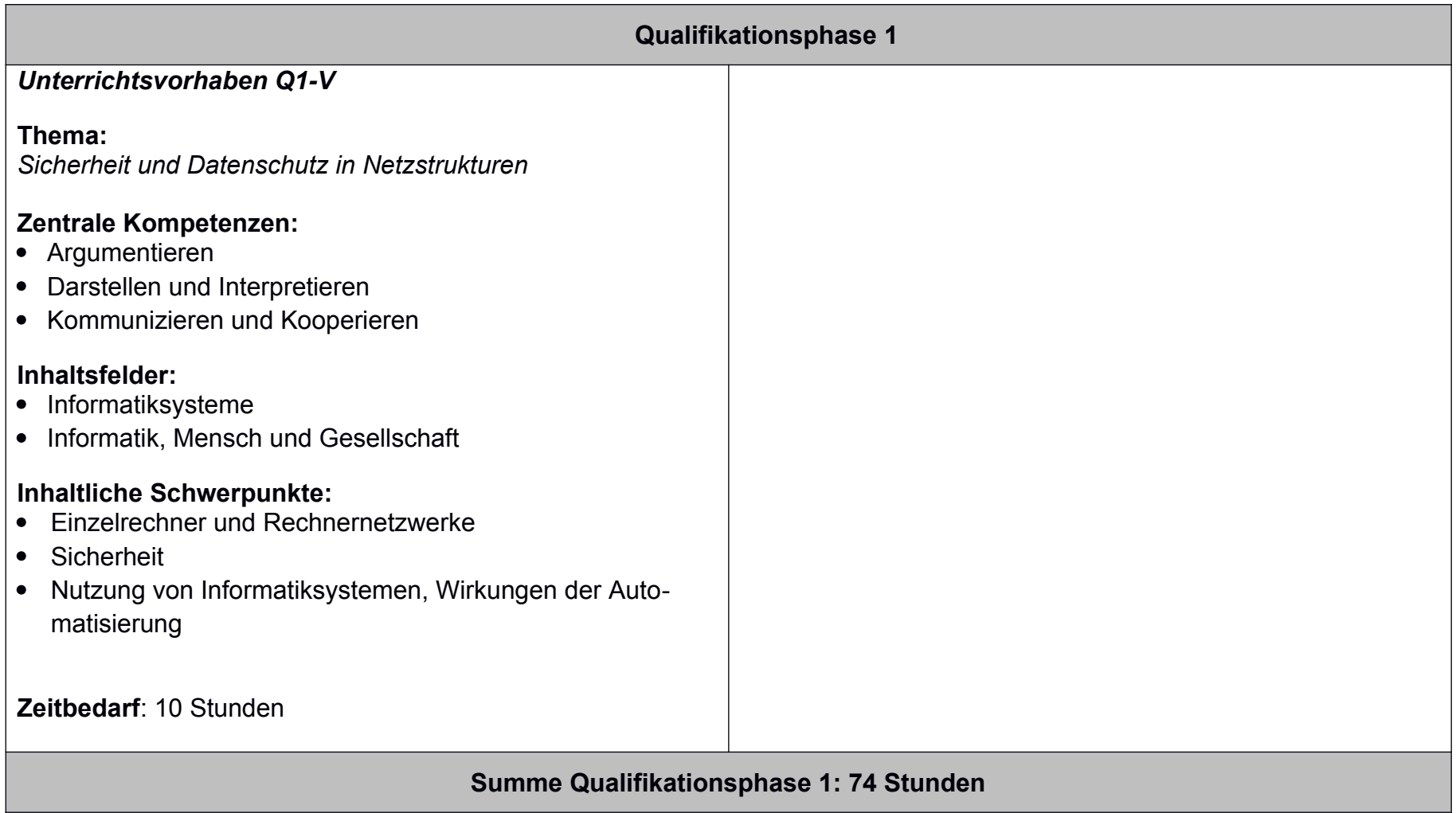

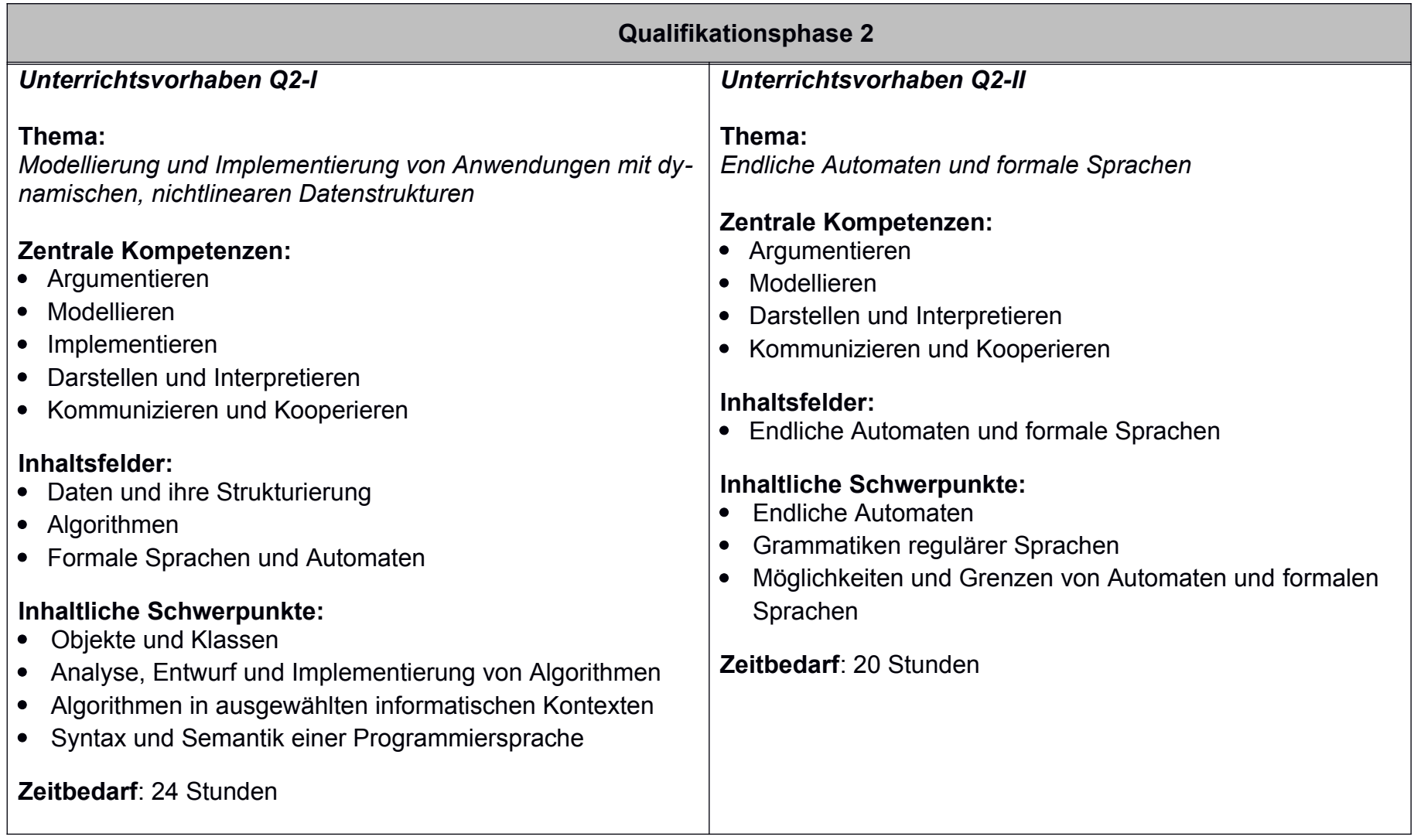

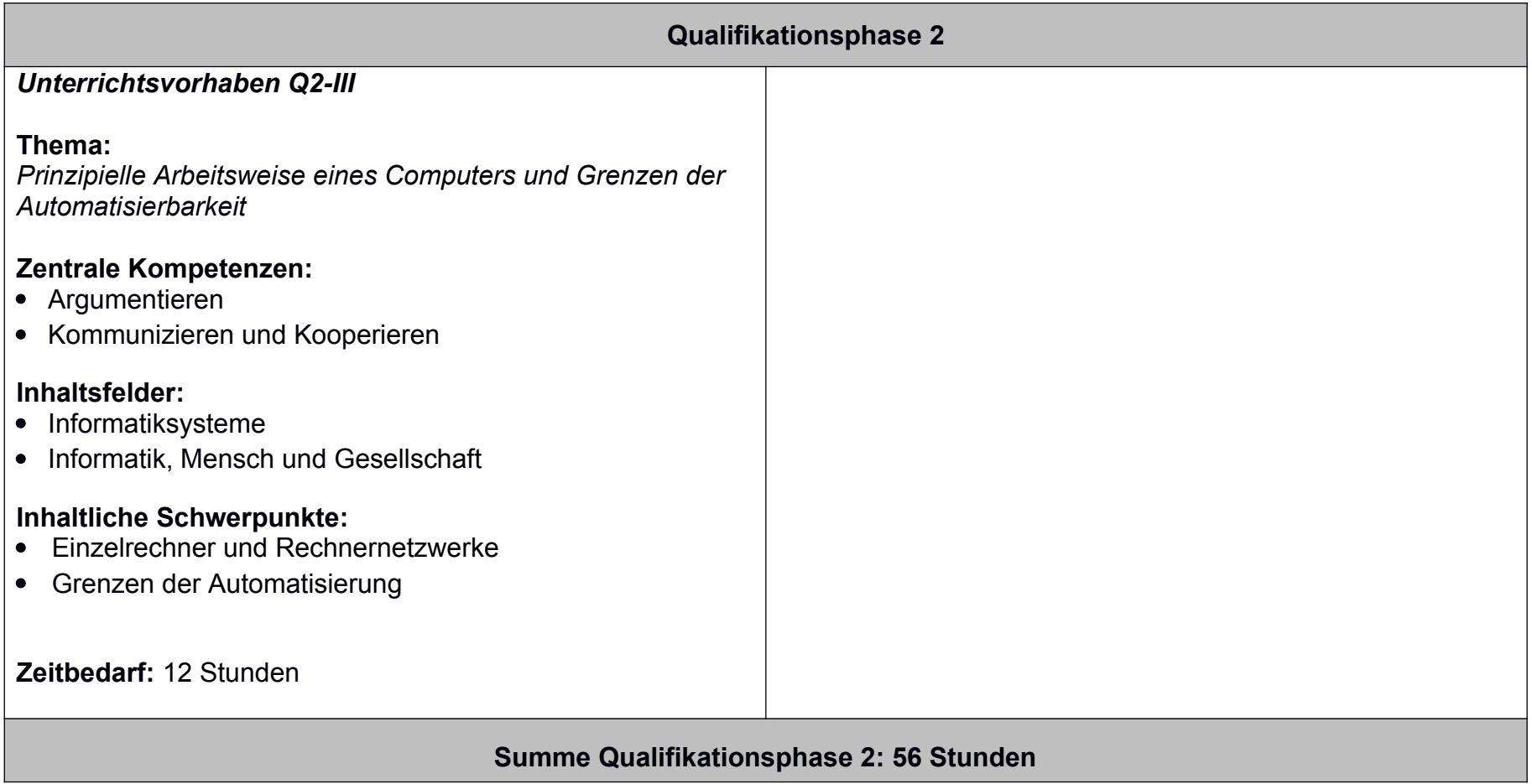

### **2.1.2 Konkretisierte Unterrichtsvorhaben**

Im Folgenden sollen die im *Unterkapitel 2.1.1* aufgeführten Unterrichtsvorhaben konkretisiert werden.

In der Einführungsphase wird die didaktische Bibliothek GLOOP verwendet. Die folgenden Installationspakete und Dokumentationen ste hen zur Verfügung:

• Installationspaket GLOOP (Windows, MacOS, Linux)

<https://www.schulentwicklung.nrw.de/materialdatenbank/nutzersicht/materialeintrag.php?matId=4302> (zuletzt abgerufen: 08.04.2021)

In der Qualifikationsphase werden die Unterrichtsvorhaben unter Berücksichtigung der Vorgaben für das Zentralabitur Informatik in NRW konkretisiert. Diese sind zu beziehen unter der Adresse

<span id="page-13-0"></span> [https://www.standardsicherung.schulministerium.nrw.de/cms/zentralabitur-gost/faecher/fach.php?](https://www.standardsicherung.schulministerium.nrw.de/cms/zentralabitur-gost/faecher/fach.php?fach=15) **[fach=15](https://www.standardsicherung.schulministerium.nrw.de/cms/zentralabitur-gost/faecher/fach.php?fach=15)** (zuletzt abgerufen: 08.04.2021)

### **I) Einführungsphase**

Die folgenden Kompetenzen aus dem Bereich *Kommunizieren und Kooperieren* werden in allen Unterrichtsvorhaben der Einführungsphase vertieft und sollen aus Gründen der Lesbarkeit nicht in jedem Unterrichtsvorhaben separat aufgeführt werden:

Die Schülerinnen und Schüler

- verwenden Fachausdrücke bei der Kommunikation über informatische Sachverhalte (K),
- präsentieren Arbeitsabläufe und -ergebnisse (K),
- kommunizieren und kooperieren in Gruppen und in Partnerarbeit (K),
- nutzen das verfügbare Informatiksystem zur strukturierten Verwaltung und gemeinsamen Verwendung von Daten unter Berücksichtigung der Rechteverwaltung (K).

### *Unterrichtsvorhaben EF-I*

**Thema:** Einführung in die Nutzung von Informatiksystemen und in grundlegende Begrifflichkeiten

**Leitfragen:** *Womit beschäftigt sich die Wissenschaft der Informatik? Wie kann die in der Schule vorhandene informatische Ausstattung genutzt werden?*

#### <span id="page-14-0"></span>**Vorhabenbezogene Konkretisierung:**

Das erste Unterrichtsvorhaben stellt eine allgemeine Einführung in das Fach Informatik dar. Dabei ist zu berücksichtigen, dass für man che Schülerinnen und Schüler in der Einführungsphase der erste Kontakt mit dem Unterrichtsfach Informatik stattfindet, so dass zu Beginn Grundlagen des Fachs behandelt werden müssen.

Zunächst wird auf den Begriff der Information eingegangen und die Möglichkeit der Kodierung in Form von Daten thematisiert. Anschließend wird auf die Übertragung von Daten im Sinne des Sender-Empfänger-Modells eingegangen. Dabei wird eine überblickartige Vorstellung der Kommunikation von Rechnern in Netzwerken erarbeitet.

Des Weiteren soll der grundlegende Aufbau eines Rechnersystems im Sinne der Von-Neumann-Architektur erarbeitet werden und mit dem grundlegenden Prinzip der Datenverarbeitung (Eingabe-Verarbeitung-Ausgabe) in Beziehung gesetzt werden.

Bei der Beschäftigung mit Datenkodierung, Datenübermittlung und Datenverarbeitung ist jeweils ein Bezug zur konkreten Nutzung der in formatischen Ausstattung der Schule herzustellen. So wird in die verantwortungsvolle Nutzung dieser Systeme eingeführt.

### **Zeitbedarf**: 6 Stunden

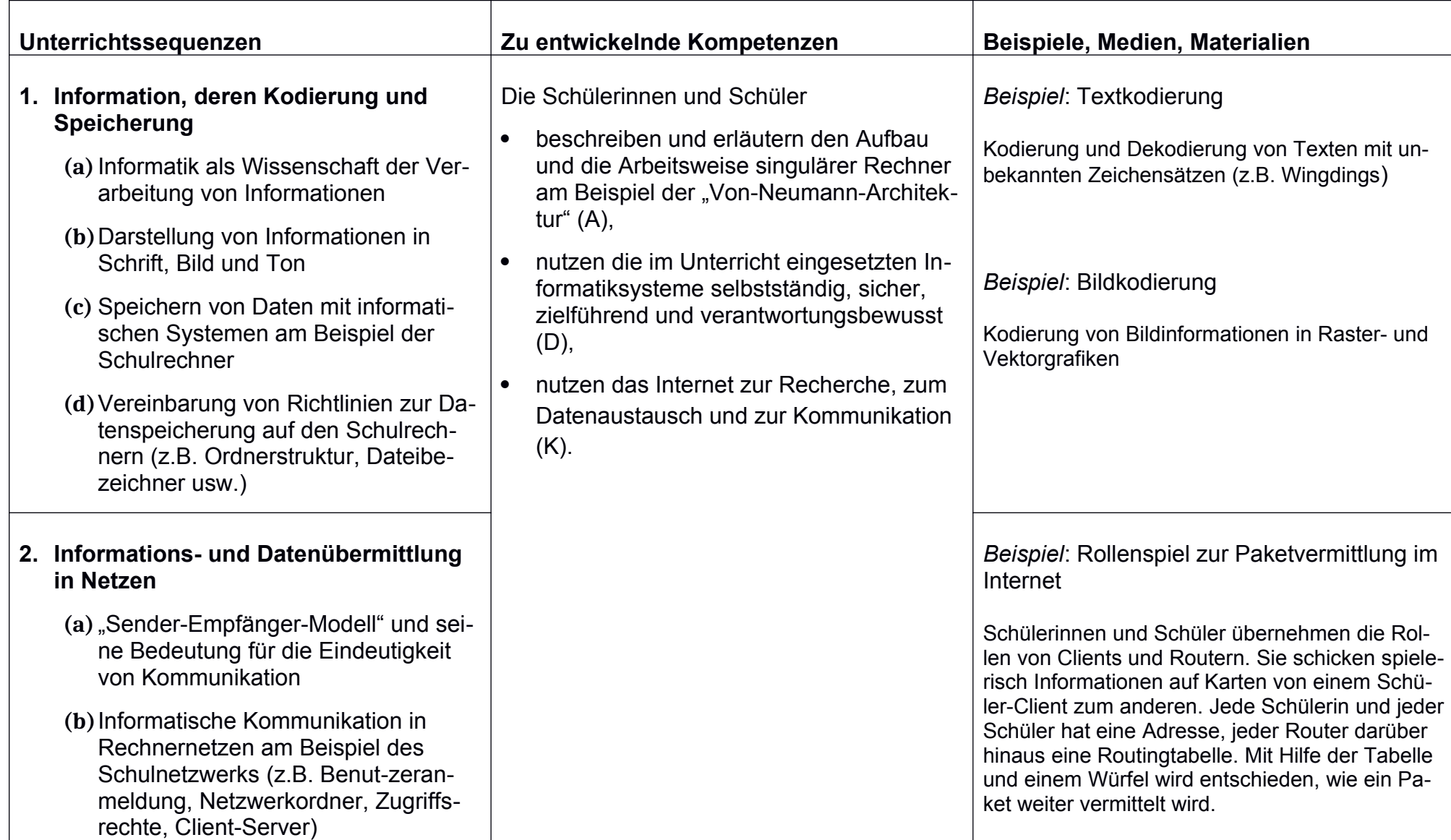

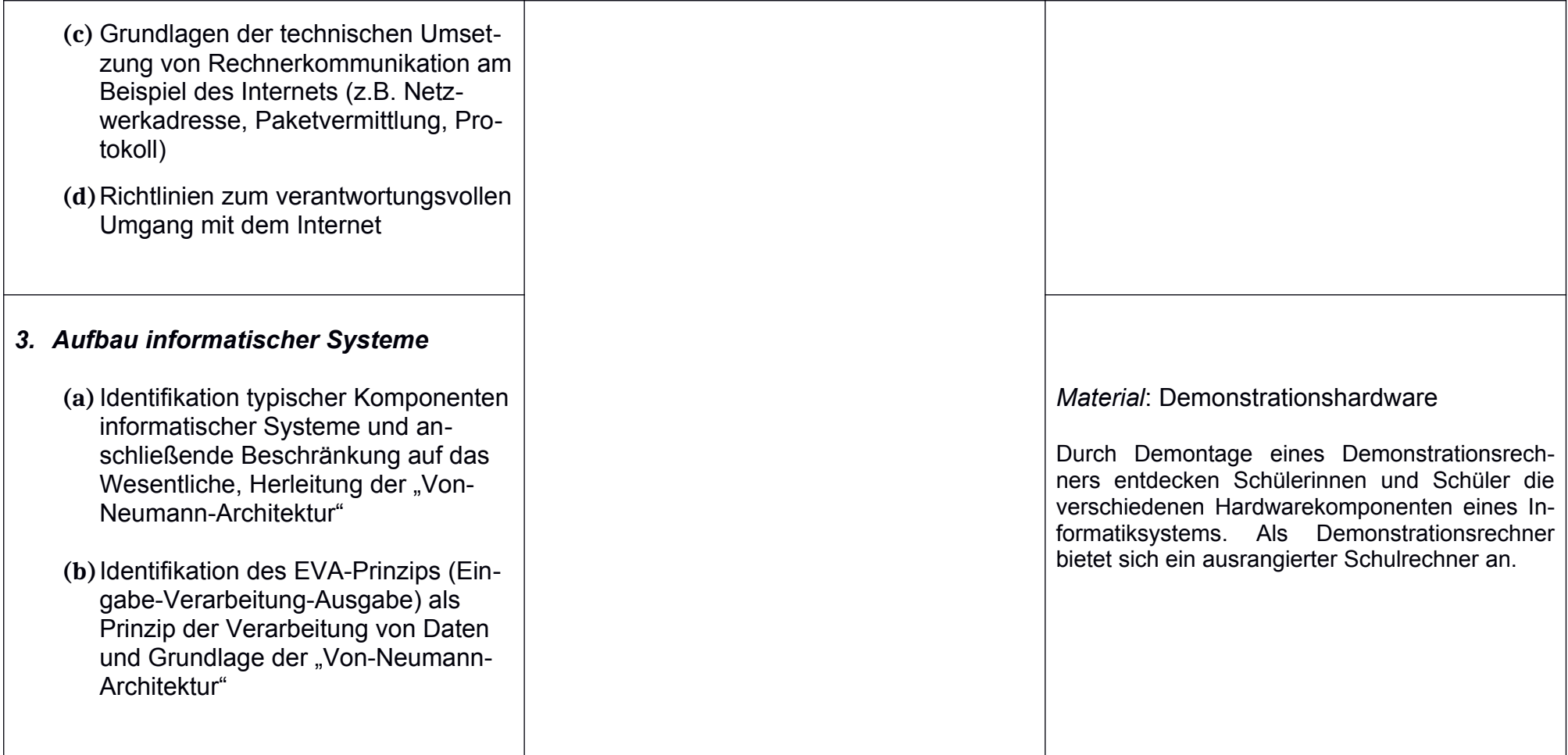

#### *Unterrichtsvorhaben EF-II*

**Thema:** Grundlagen der objektorientierten Analyse, Modellierung und Implementierung anhand von statischen Grafikszenen

**Leitfrage:** *Wie lassen sich Gegenstandsbereiche informatisch modellieren und im Sinne einer Simulation informatisch realisieren?*

#### **Vorhabenbezogene Konkretisierung:**

Ein zentraler Bestandteil des Informatikunterrichts der Einführungsphase ist die Objektorientierte Programmierung. Dieses Unterrichts vorhaben führt in die Grundlagen der Analyse, Modellierung und Implementierung in diesem Kontext ein.

Dazu werden zunächst konkrete Gegenstandsbereiche aus der Lebenswelt der Schülerinnen und Schüler analysiert und im Sinne des Objektorientierten Paradigmas strukturiert. Dabei werden die grundlegenden Begriffe der Objektorientierung und Modellierungswerkzeuge wie Objektkarten, Klassenkarten oder Beziehungsdiagramme eingeführt.

Im Anschluss wird mit der Realisierung erster Projekte mit Hilfe der didaktischen Programmierumgebung GLOOP begonnen. Die von der Bibliothek vorgegebenen Klassen werden von Schülerinnen und Schülern in Teilen analysiert und entsprechende Objekte anhand einfa cher Problemstellungen erprobt. Dazu muss der grundlegende Aufbau einer Java-Klasse thematisiert und zwischen Deklaration, Initialisierung und Methodenaufrufen unterschieden werden.

Da bei der Umsetzung dieser ersten Projekte konsequent auf die Verwendung von Kontrollstrukturen verzichtet wird und der Quellcode aus einer rein linearen Sequenz besteht, ist auf diese Weise eine Fokussierung auf die Grundlagen der Objektorientierung möglich, ohne dass algorithmische Probleme ablenken. Natürlich kann die Arbeit an diesen Projekten unmittelbar zum nächsten Unterrichtsvorhaben führen. Dort stehen unter anderem Kontrollstrukturen im Mittelpunkt.

#### **Zeitbedarf**: 8 Stunden

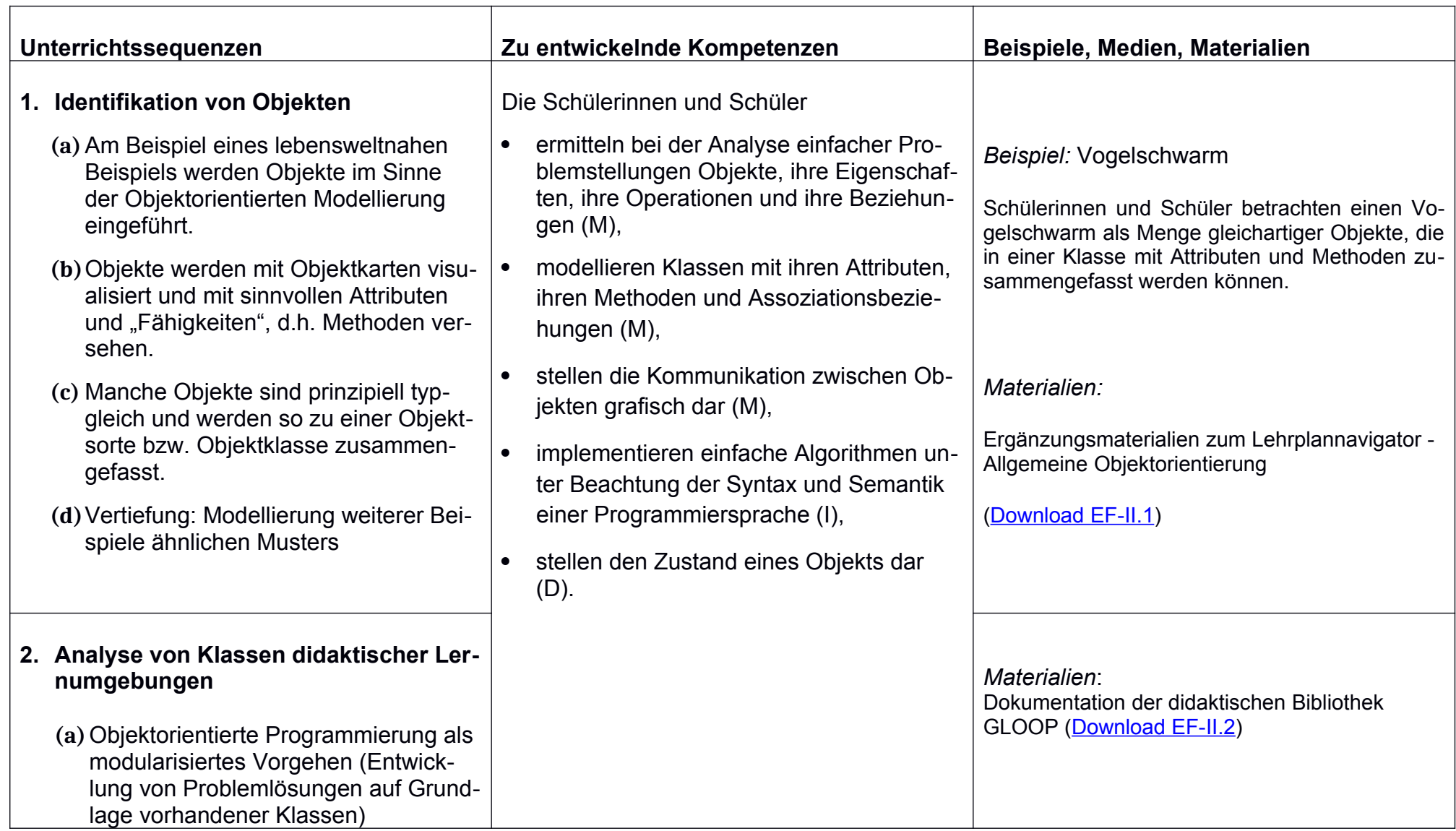

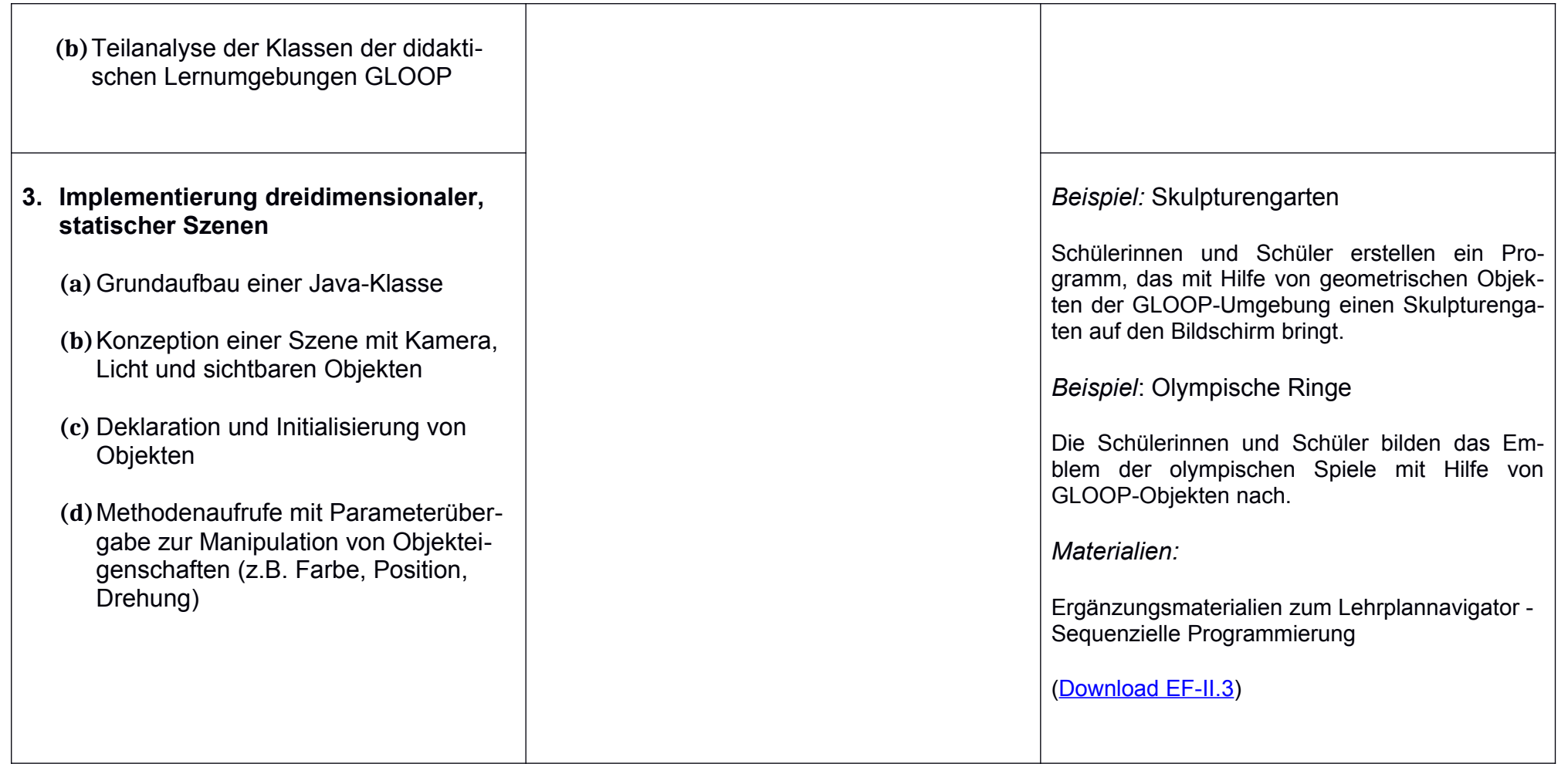

#### *Unterrichtsvorhaben EF-III*

**Thema:** Grundlagen der objektorientierten Programmierung und algorithmischer Grundstrukturen in Java anhand von einfachen Animationen

**Leitfragen:** *Wie lassen sich Animationen und Simulationen optischer Gegenstandsbereiche unter Berücksichtigung von Tastatureingaben realisieren?*

#### **Vorhabenbezogene Konkretisierung:**

Der Schwerpunkt dieses Unterrichtsvorhabens liegt auf der Entwicklung mehrerer Projekte, die durch Eingaben des Benutzers gesteuerte Animationen aufweisen. Zunächst wird ein Projekt bearbeitet, das in Anlehnung an das vorangegangene Unterrichtsvorhaben eine Szene darstellt, die lediglich aus Objekten besteht, zu denen das didaktische System Klassen vorgibt. Einzelne Objekte der Szene werden animiert, um ein einfaches Spiel zu realisieren oder die Szene optisch aufzuwerten. Für die Umsetzung dieses Projekts werden Kontrollstrukturen in Form von Schleifen und Verzweigungen benötigt und eingeführt.

Sind an einem solchen Beispiel im Schwerpunkt Schleifen und Verzweigungen eingeführt worden, sollen diese Konzepte an weiteren Beispielprojekten eingeübt werden. Dabei muss es sich nicht zwangsläufig um solche handeln, bei denen Kontrollstrukturen lediglich zur Animation verwendet werden. Auch die Erzeugung größerer Mengen grafischer Objekte und deren Verwaltung in einem Feld kann ein Anlass zur Verwendung von Kontrollstrukturen sein.

Das Unterrichtsvorhaben schließt mit einem Projekt, das komplexere grafische Elemente beinhaltet, so dass die Schülerinnen und Schüler mehr als nur die Klasse erstellen müssen, welche die Szene als Ganzes darstellt. Elemente der Szene müssen zu sinnhaften eigenen Klassen zusammengefasst werden, die dann ihre eigenen Attribute und Dienste besitzen. Auch dieses Projekt soll eine Animation, ggf. im Sinne einer Simulation, sein, bei der Attributwerte von Objekten eigener Klassen verändert werden und diese Veränderungen optisch sichtbar gemacht werden.

Komplexere Assoziationsbeziehungen zwischen Klassen werden in diesem Unterrichtsvorhaben zunächst nicht behandelt. Sie stellen den Schwerpunkt des folgenden Vorhabens dar.

#### **Zeitbedarf**: 18 Stunden

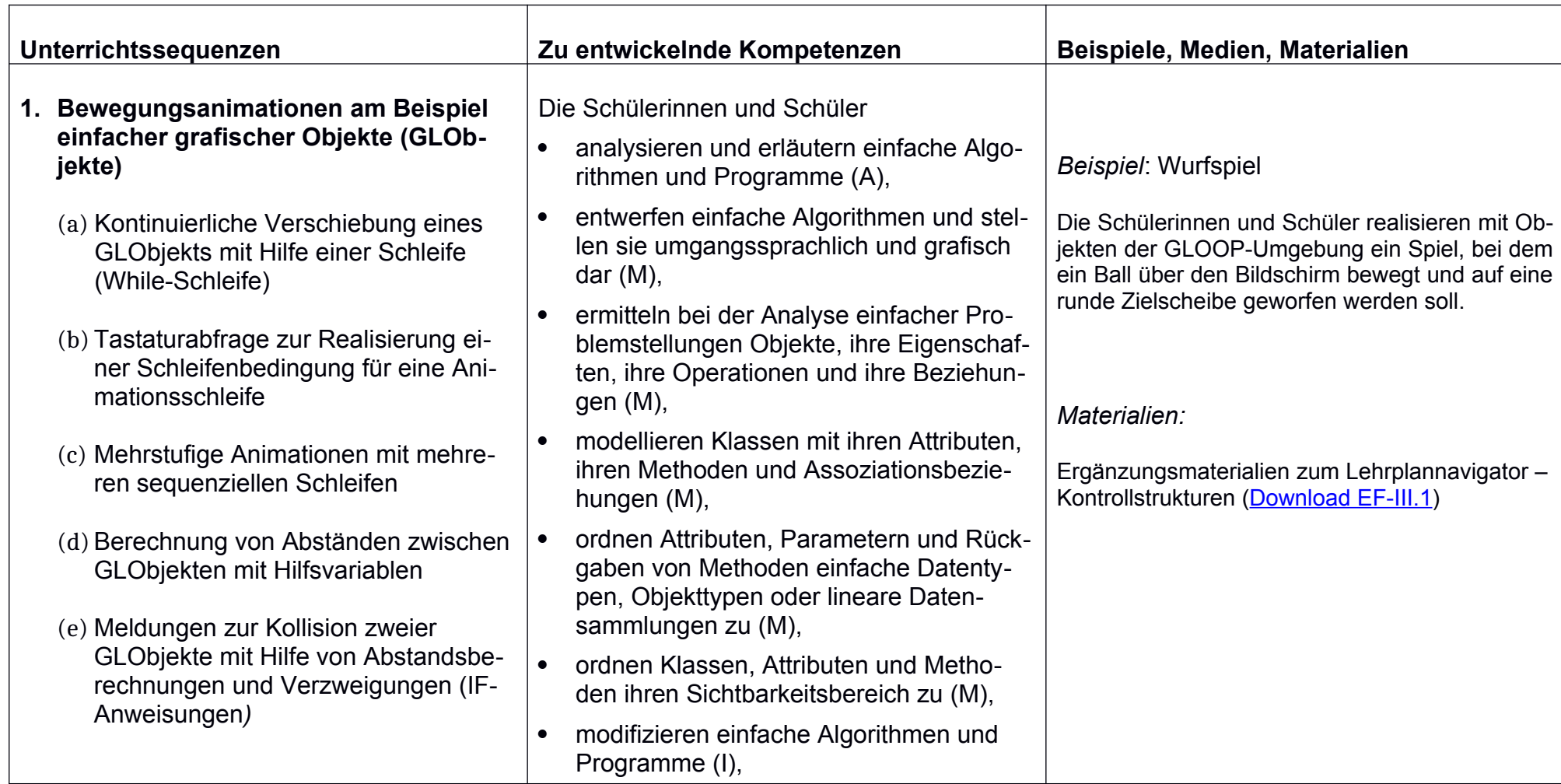

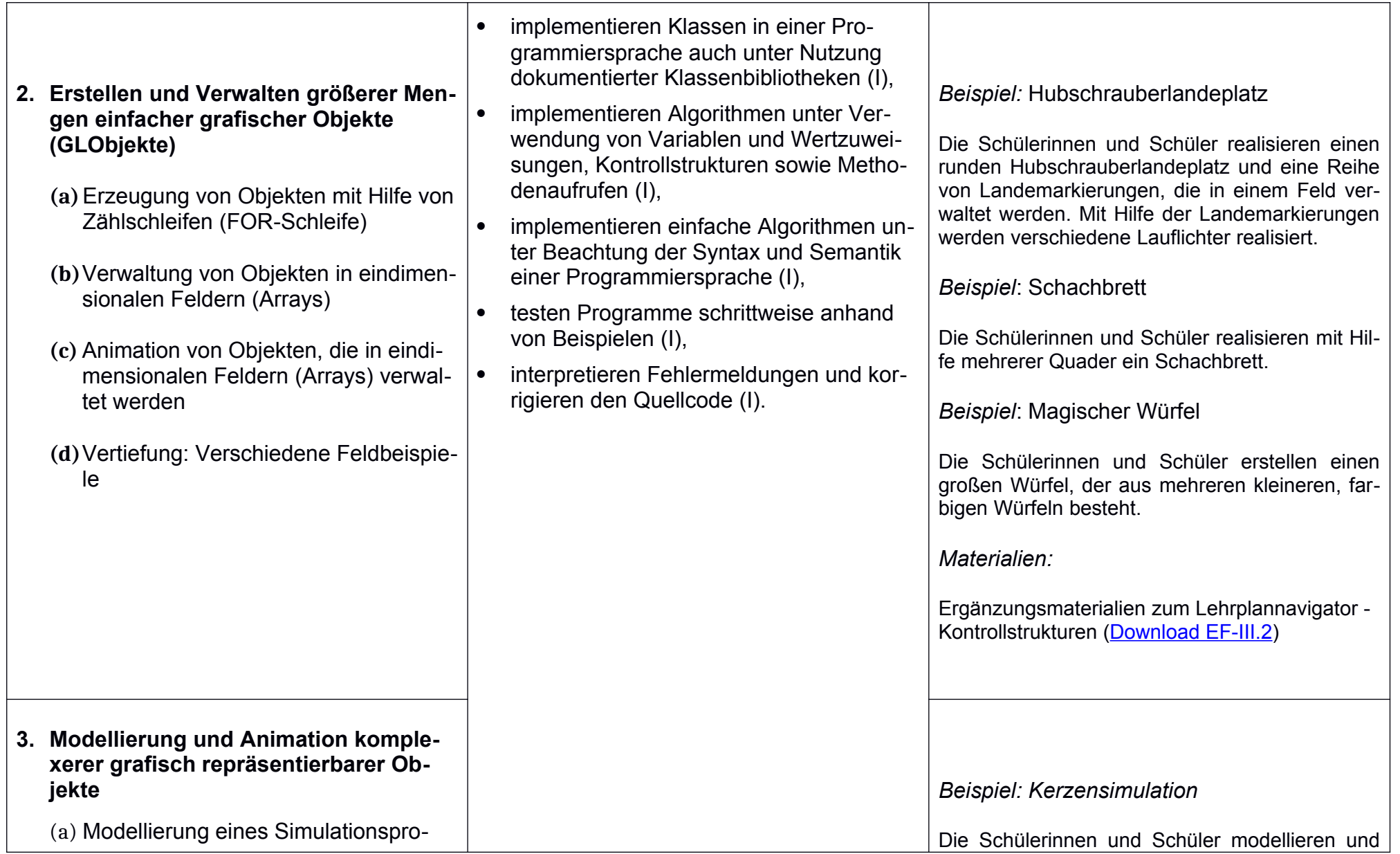

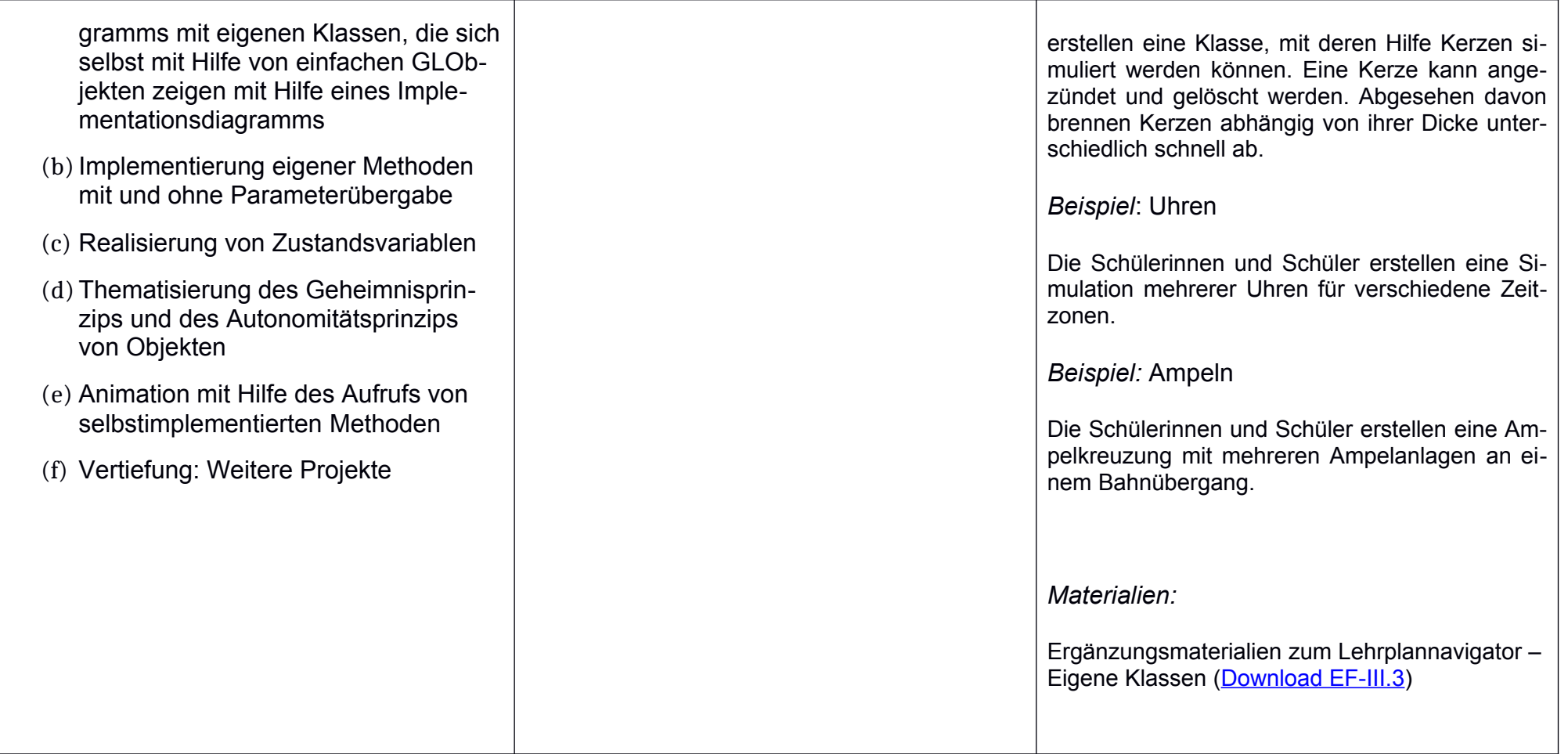

#### *Unterrichtsvorhaben EF-IV*

**Thema:** Modellierung und Implementierung von Klassen- und Objektbeziehungen anhand von grafischen Spielen und Simulationen

**Leitfrage:** *Wie lassen sich komplexere Datenflüsse und Beziehungen zwischen Objekten und Klassen realisieren?*

#### **Vorhabenbezogene Konkretisierung:**

Dieses Unterrichtsvorhaben beschäftigt sich im Schwerpunkt mit dem Aufbau komplexerer Objektbeziehungen. Während in vorangegangenen Unterrichtsvorhaben Objekte nur jeweils solchen Objekten Nachrichten schicken konnten, die sie selbst erstellt haben, soll in die sem Unterrichtsvorhaben diese hierarchische Struktur aufgebrochen werden.

Dazu bedarf es zunächst einer präzisen Unterscheidung zwischen Objektreferenzen und Objekten, so dass klar wird, dass Dienste eines Objektes von unterschiedlichen Objekten über unterschiedliche Referenzen in Anspruch genommen werden können. Auch der Aufbau solcher Objektbeziehungen muss thematisiert werden. Des Weiteren wird das Prinzip der Vererbung im objektorientierten Sinne angesprochen. Dazu werden die wichtigsten Varianten der Vererbung anhand von verschiedenen Projekten vorgestellt. Zunächst wird die Vererbung als Spezialisierung im Sinne einer einfachen Erweiterung einer Oberklasse vorgestellt. Darauf folgt ein Projekt, welches das Verständnis von Vererbung um den Aspekt der späten Bindung erweitert, indem Dienste einer Oberklasse überschrieben werden. Modellierungen sollen in Form von Implementationsdiagrammen erstellt werden.

Zum Abschluss kann kurz auf das Prinzip der abstrakten Klasse eingegangen werden. Dieser Inhalt ist aber nicht obligatorisch für die Einführungsphase.

**Zeitbedarf**: 18 Stunden

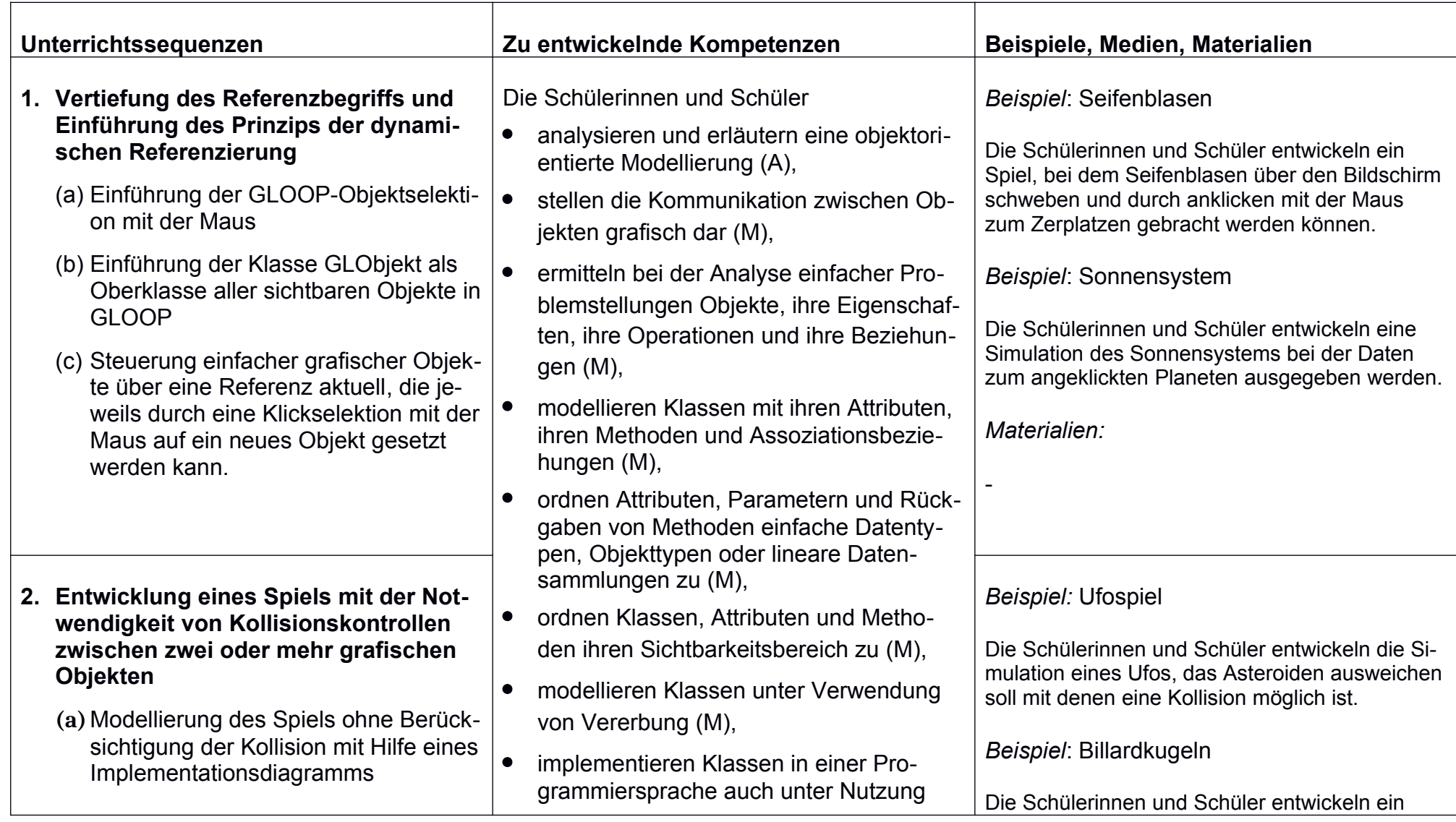

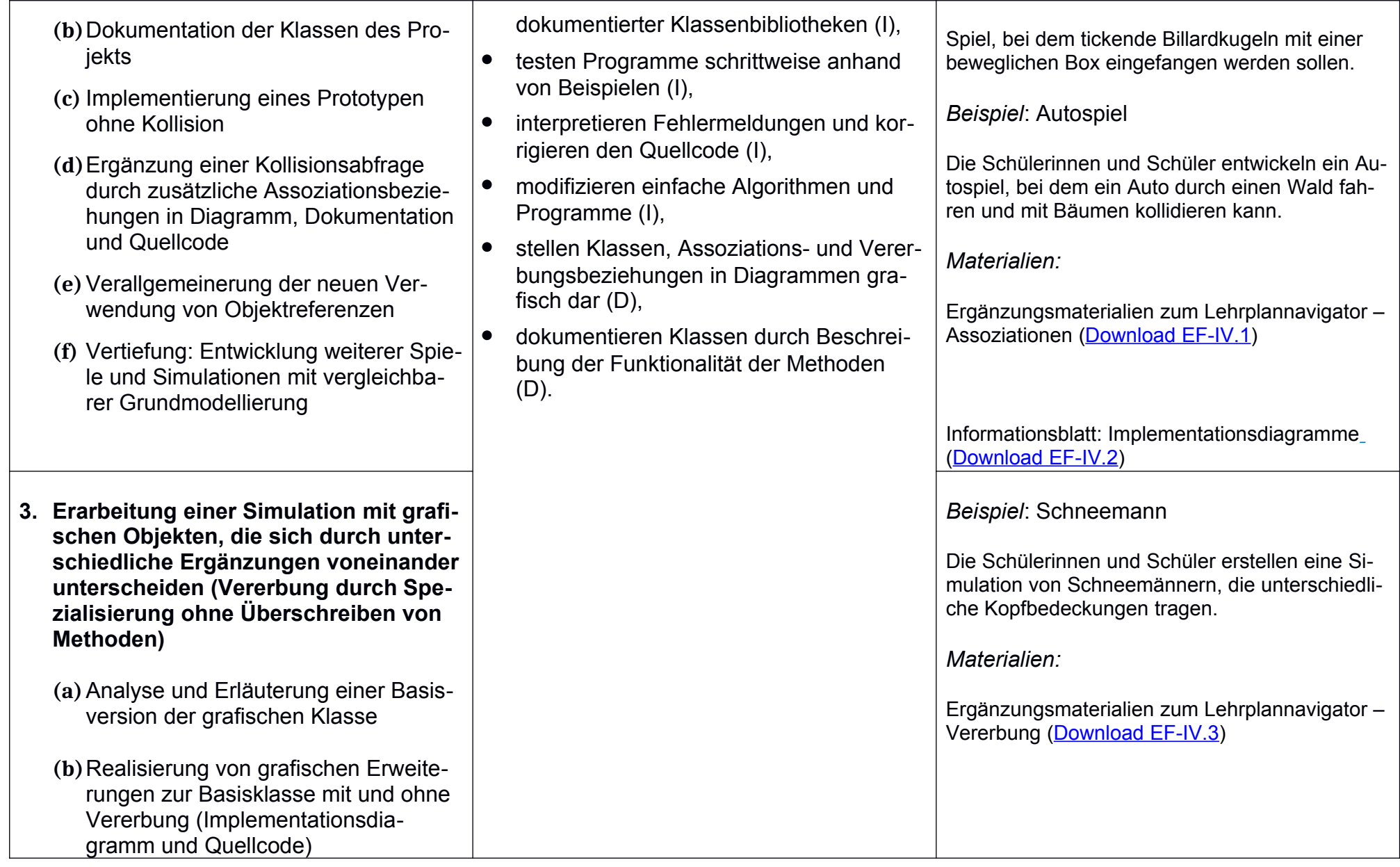

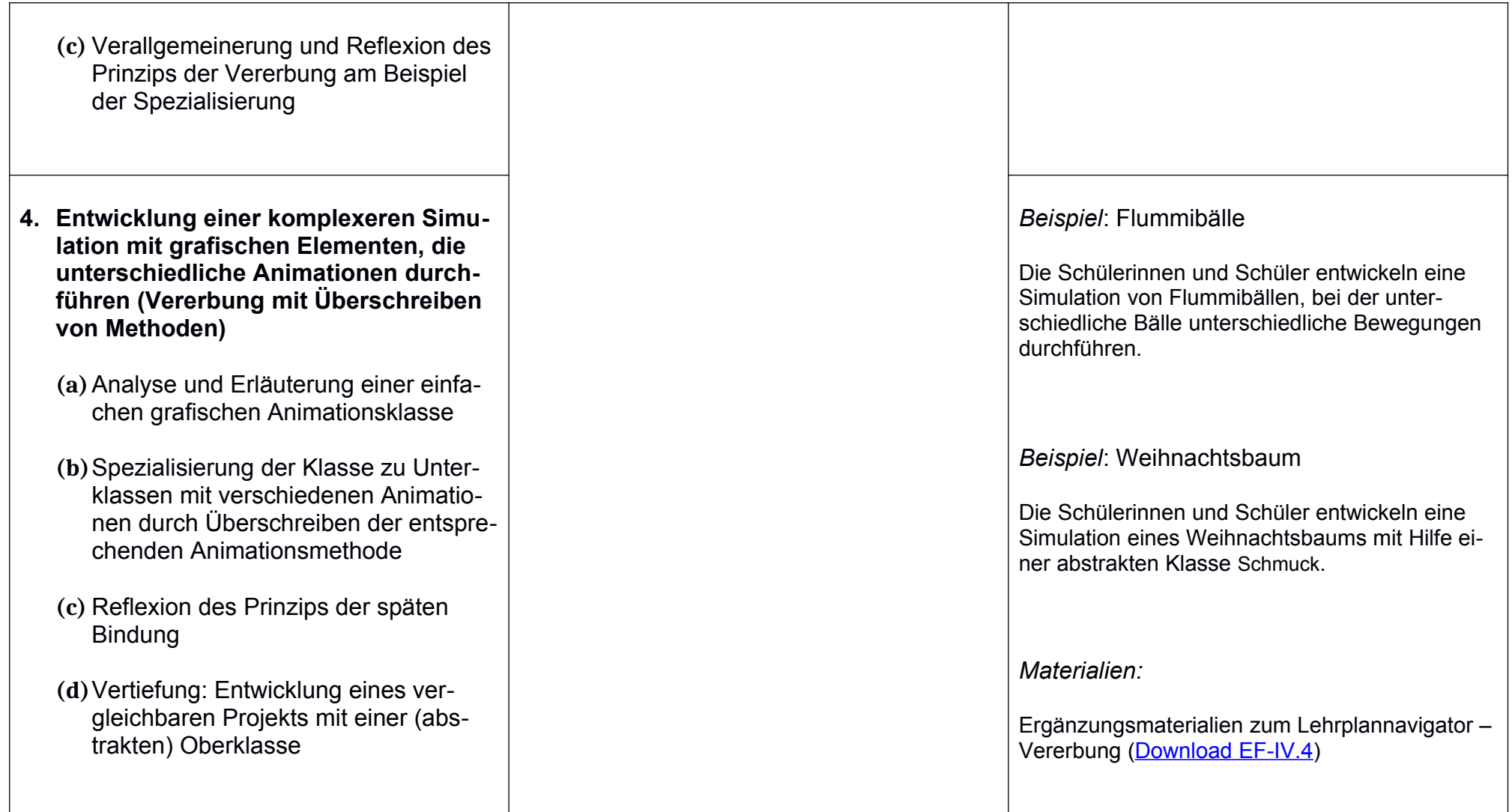

#### *Unterrichtsvorhaben EF-V*

**Thema:** Such- und Sortieralgorithmen anhand kontextbezogener Beispiele

**Leitfragen:** *Wie können Objekte bzw. Daten effizient sortiert werden, so dass eine schnelle Suche möglich wird?*

#### **Vorhabenbezogene Konkretisierung:**

Dieses Unterrichtsvorhaben beschäftigt sich mit der Erarbeitung von Such- und Sortieralgorithmen. Der Schwerpunkt des Vorhabens liegt dabei auf den Algorithmen selbst und nicht auf deren Implementierung in einer Programmiersprache, auf die in diesem Vorhaben vollständig verzichtet werden soll.

Zunächst erarbeiten die Schülerinnen und Schüler mögliche Einsatzszenarien für Such- und Sortieralgorithmen, um sich der Bedeutung einer effizienten Lösung dieser Probleme bewusst zu werden. Anschließend werden Strategien zur Sortierung mit Hilfe eines explorativen Spiels von den Schülerinnen und Schülern selbst erarbeitet und hinsichtlich der Anzahl notwendiger Vergleiche auf ihre Effizienz un tersucht.

Daran anschließend werden die erarbeiteten Strategien systematisiert und im Pseudocode notiert. Die Schülerinnen und Schüler sollen auf diese Weise das *Sortieren durch Vertauschen*, das *Sortieren durch Auswählen* und mindestens einen weiteren Sortieralgorithmus, kennen lernen.

Des Weiteren soll das Prinzip der *binären Suche* behandelt und nach Effizienzgesichtspunkten untersucht werden.

**Zeitbedarf**: 9 Stunden

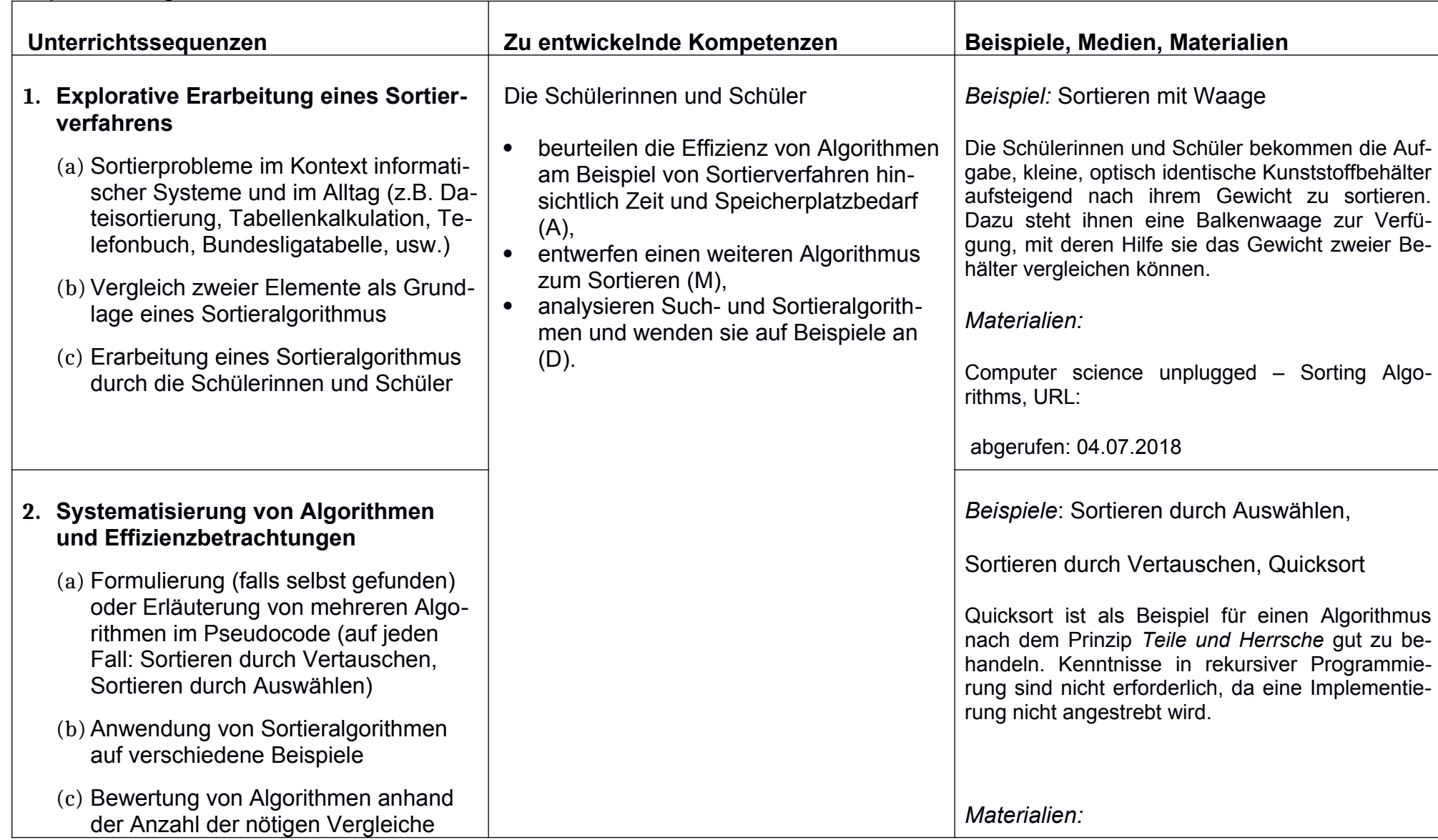

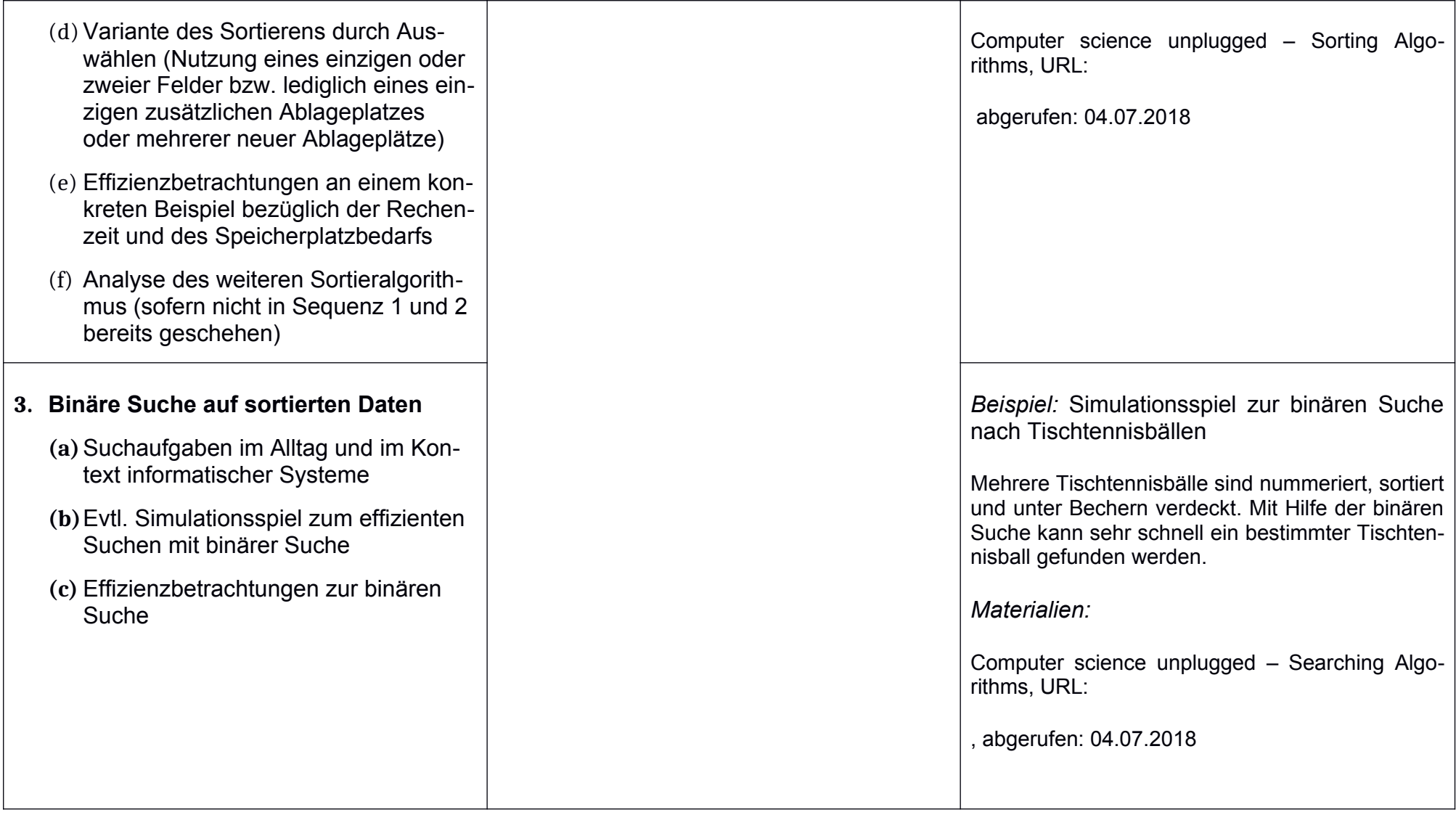

#### *Unterrichtsvorhaben EF-VI*

**Thema:** Geschichte der digitalen Datenverarbeitung und die Grundlagen des Datenschutzes

**Leitfrage:** *Welche Entwicklung durchlief die moderne Datenverarbeitung und welche Auswirkungen ergeben sich insbesondere hinsichtlich neuer Anforderungen an den Datenschutz daraus?*

#### **Vorhabenbezogene Konkretisierung:**

Das folgende Unterrichtsvorhaben stellt den Abschluss der Einführungsphase dar. Schülerinnen und Schüler sollen selbstständig informatische Themenbereiche aus dem Kontext der Geschichte der Datenverarbeitung und insbesondere den daraus sich ergebenen Fragen des Datenschutzes bearbeiten. Diese Themenbereiche werden in Kleingruppen bearbeitet und in Form von Plakatpräsentationen vorgestellt. Schülerinnen und Schüler sollen dabei mit Unterstützung des Lehrenden selbstständige Recherchen zu ihren Themen anstellen und auch eine sinnvolle Eingrenzung ihres Themas vornehmen.

Anschließend wird verstärkt auf den Aspekt des Datenschutzes eingegangen. Dazu wird das Bundesdatenschutzgesetz in Auszügen behandelt und auf schülernahe Beispielsituationen zur Anwendung gebracht. Dabei steht keine formale juristische Bewertung der Beispielsituationen im Vordergrund, die im Rahmen eines Informatikunterrichts auch nicht geleistet werden kann, sondern vielmehr eine persönliche Einschätzung von Fällen im Geiste des Datenschutzgesetzes.

**Zeitbedarf**: 15 Stunden

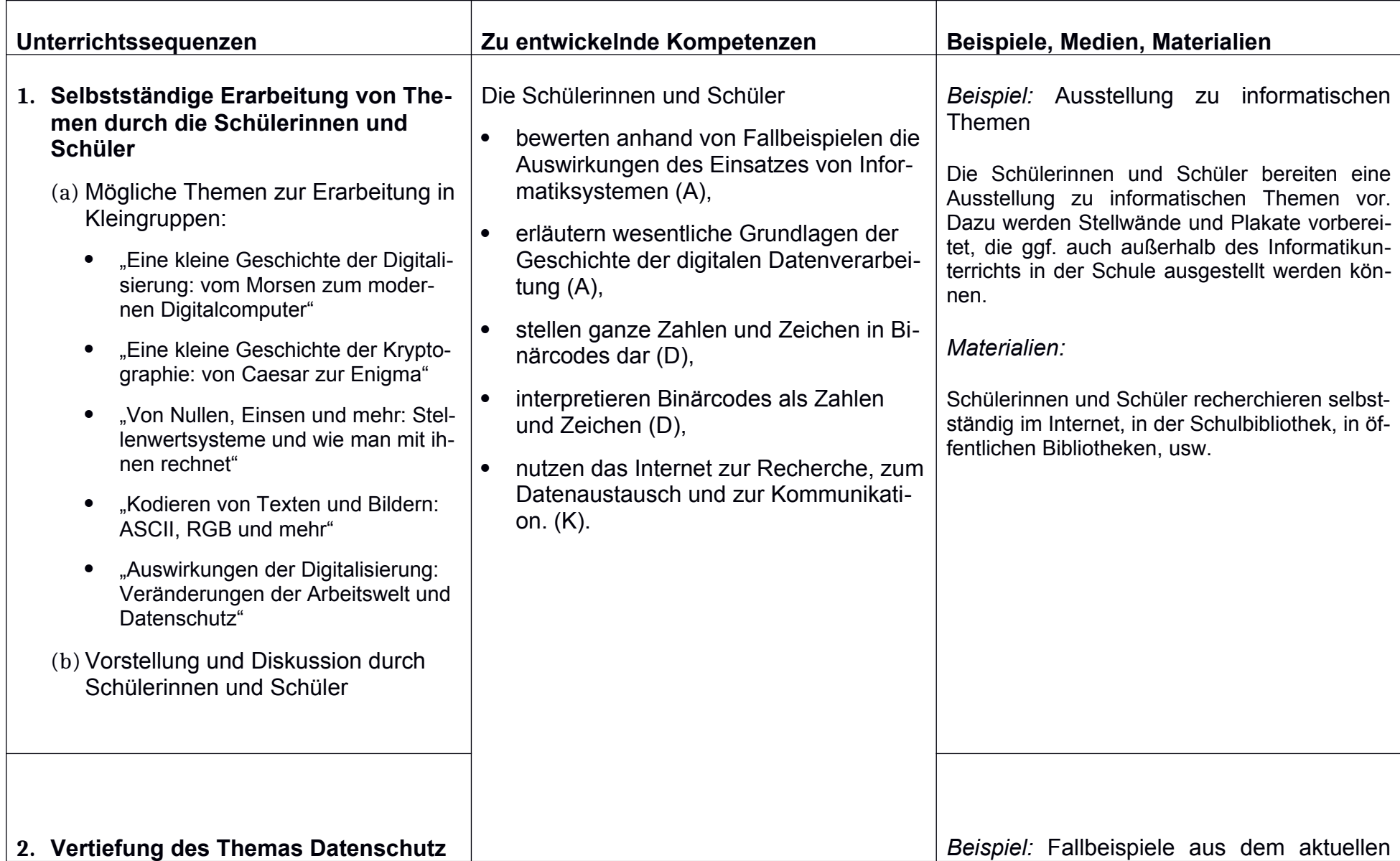

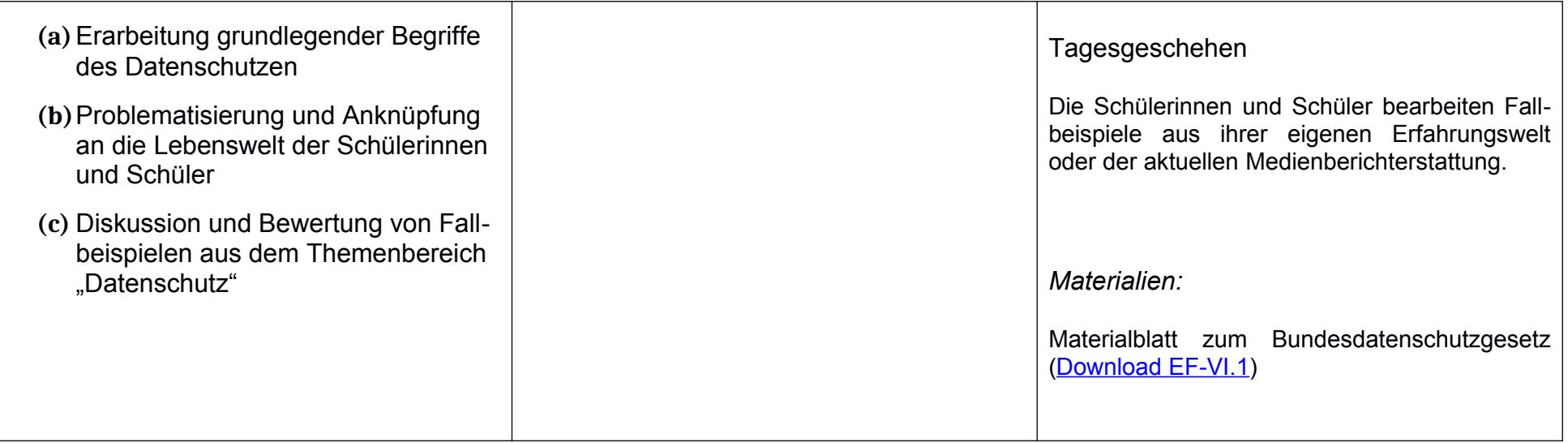

#### **II) Qualifikationsphase - GRUNDKURS**

Die folgenden Kompetenzen aus dem Bereich *Kommunizieren und Kooperieren* werden in allen Unterrichtsvorhaben der Qualifikationsphase vertieft und sollen aus Gründen der Lesbarkeit nicht in jedem Unterrichtsvorhaben separat aufgeführt werden:

#### Die Schülerinnen und Schüler

- verwenden die Fachsprache bei der Kommunikation über informatische Sachverhalte (K),
- nutzen das verfügbare Informatiksystem zur strukturierten Verwaltung von Dateien unter Berücksichtigung der Rechteverwaltung  $(K)$ ,
- organisieren und koordinieren kooperatives und eigenverantwortliches Arbeiten (K),
- strukturieren den Arbeitsprozess, vereinbaren Schnittstellen und führen Ergebnisse zusammen (K),
- beurteilen Arbeitsorganisation, Arbeitsabläufe und Ergebnisse (K),
- <span id="page-34-0"></span>präsentieren Arbeitsabläufe und -ergebnisse adressatengerecht (K).

#### *Unterrichtsvorhaben Q1-I:*

**Thema:** Wiederholung der objektorientierten Modellierung und Programmierung

**Leitfragen:** *Wie modelliert und implementiert man zu einer Problemstellung in einem geeigneten Anwendungskontext Java-Klassen inklusive ihrer Attribute, Methoden und Beziehungen? Wie kann man die Modellierung und die Funktionsweise der Anwendung grafisch darstellen?*

#### **Vorhabenbezogenen Konkretisierung:**

Zu einer Problemstellung in einem Anwendungskontext soll eine Java-Anwendung entwickelt werden. Die Problemstellung soll so gewählt sein, dass für diese Anwendung die Verwendung einer abstrakten Oberklasse als Generalisierung verschiedener Unterklassen sinnvoll erscheint und eine Klasse durch eine Unterklasse spezialisiert werden kann. Um die Aufgabe einzugrenzen, können (nach der ersten Problemanalyse) einige Teile (Modellierungen oder Teile von Java-Klassen) vorgegeben werden.

Die Schülerinnen und Schülern erläutern und modifizieren den ersten Entwurf und modellieren sowie implementieren weitere Klassen und Methoden für eine entsprechende Anwendung. Klassen und ihre Beziehungen werden in einem Implementationsdiagramm darge stellt. Dabei werden Sichtbarkeitsbereiche zugeordnet. Exemplarisch wird eine Klasse dokumentiert. Der Nachrichtenaustausch zwischen verschiedenen Objekten wird verdeutlicht, indem die Kommunikation zwischen zwei ausgewählten Objekten grafisch dargestellt wird. In diesem Zusammenhang wird das Nachrichtenkonzept der objektorientierten Programmierung wiederholt.

#### **Zeitbedarf**: 8 Stunden

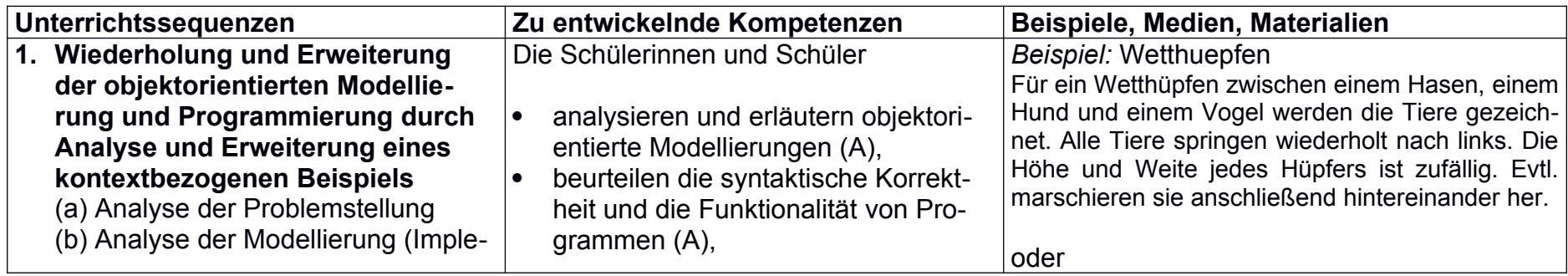

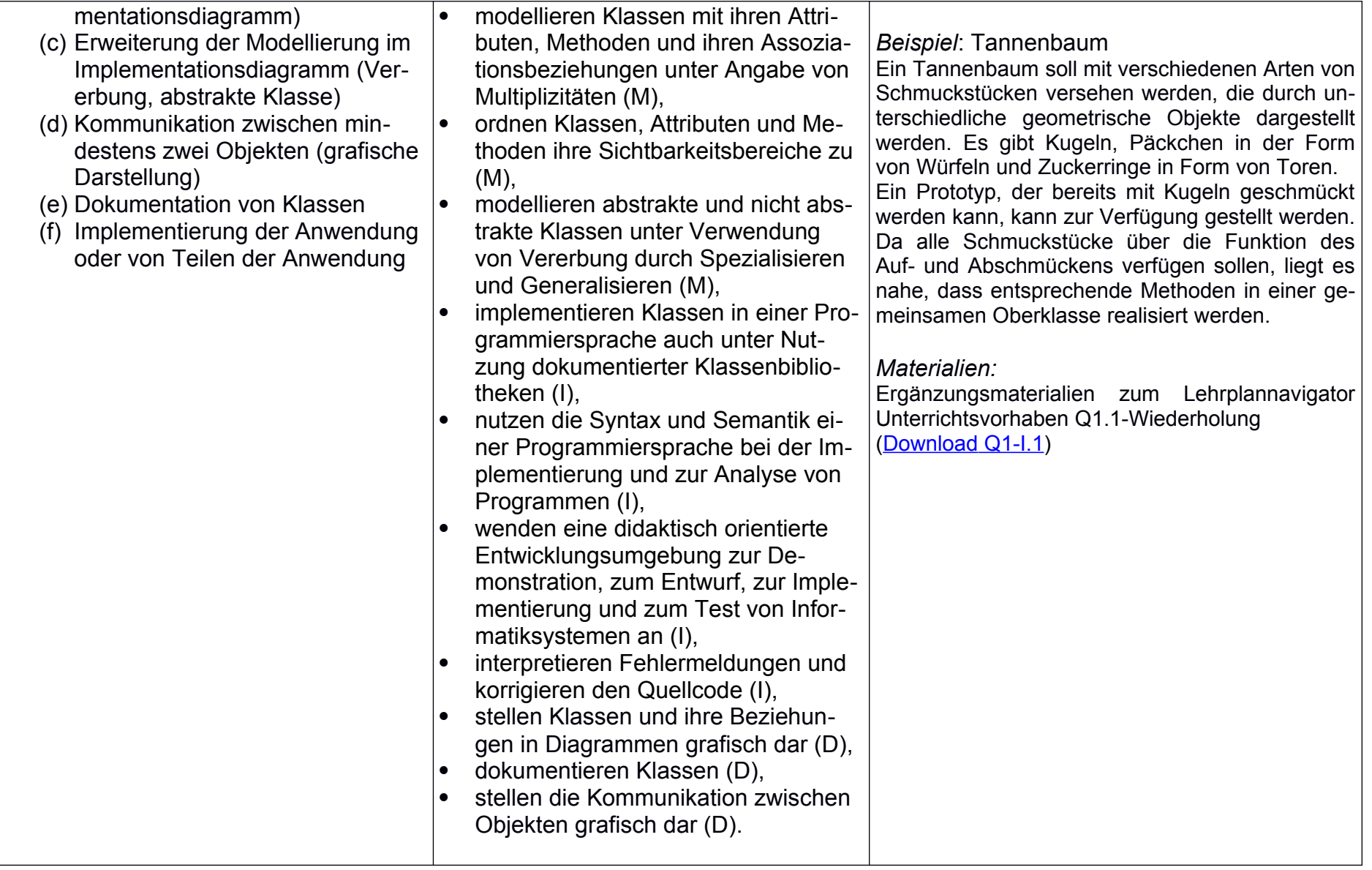

#### *Unterrichtsvorhaben Q1-II:*

**Thema:** Modellierung und Implementierung von Anwendungen mit dynamischen, linearen Datenstrukturen

**Leitfrage:** *Wie können beliebig viele linear angeordnete Daten im Anwendungskontext verwaltet werden?*

#### **Vorhabenbezogene Konkretisierung:**

Nach Analyse einer Problemstellung in einem geeigneten Anwendungskontext, in dem Daten nach dem First-In-First-Out-Prinzip verwaltet werden, werden der Aufbau von Schlangen am Beispiel dargestellt und die Operationen der Klasse Queue erläutert. Anschließend werden für die Anwendung notwendige Klassen modelliert und implementiert. Eine Klasse für eine den Anforderungen der Anwendung entsprechende Oberfläche sowie die Klasse Queue wird dabei von der Lehrkraft vorgegeben. Anschließend wird die Anwendung modifiziert, um den Umgang mit der Datenstruktur zu üben. Anhand einer Anwendung, in der Daten nach dem Last-In-First-Out-Prinzip verwaltet werden, werden Unterschiede zwischen den Datenstrukturen Schlange und Stapel erarbeitet. Um einfacher an Objekte zu gelangen, die zwischen anderen gespeichert sind, wird die Klasse List eingeführt und in einem Anwendungskontext verwendet. In mindestens einem weiteren Anwendungskontext wird die Verwaltung von Daten in Schlangen, Stapeln oder Listen vertieft. Modellierungen werden da bei in Entwurfs- und Implementationsdiagrammen dargestellt.

#### **Zeitbedarf**: 20 Stunden

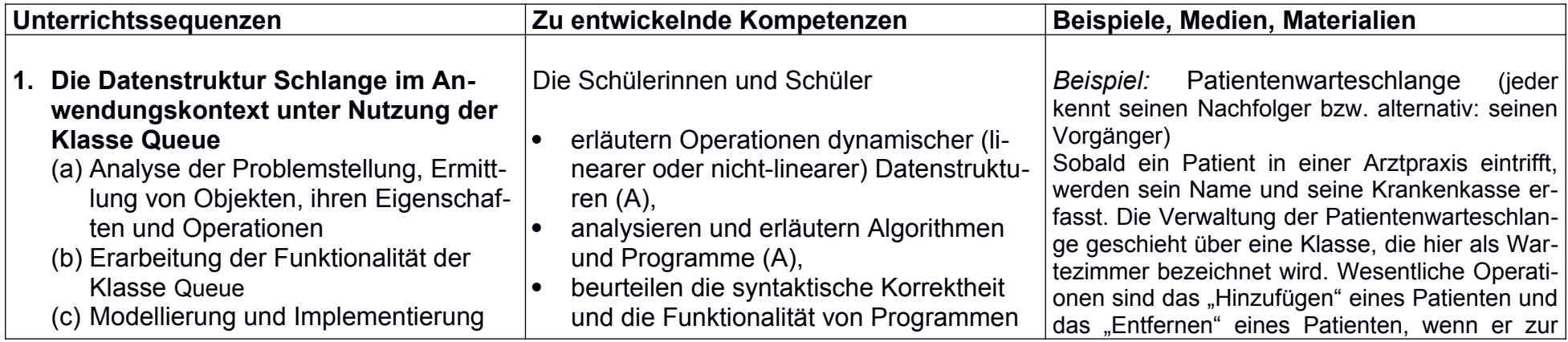

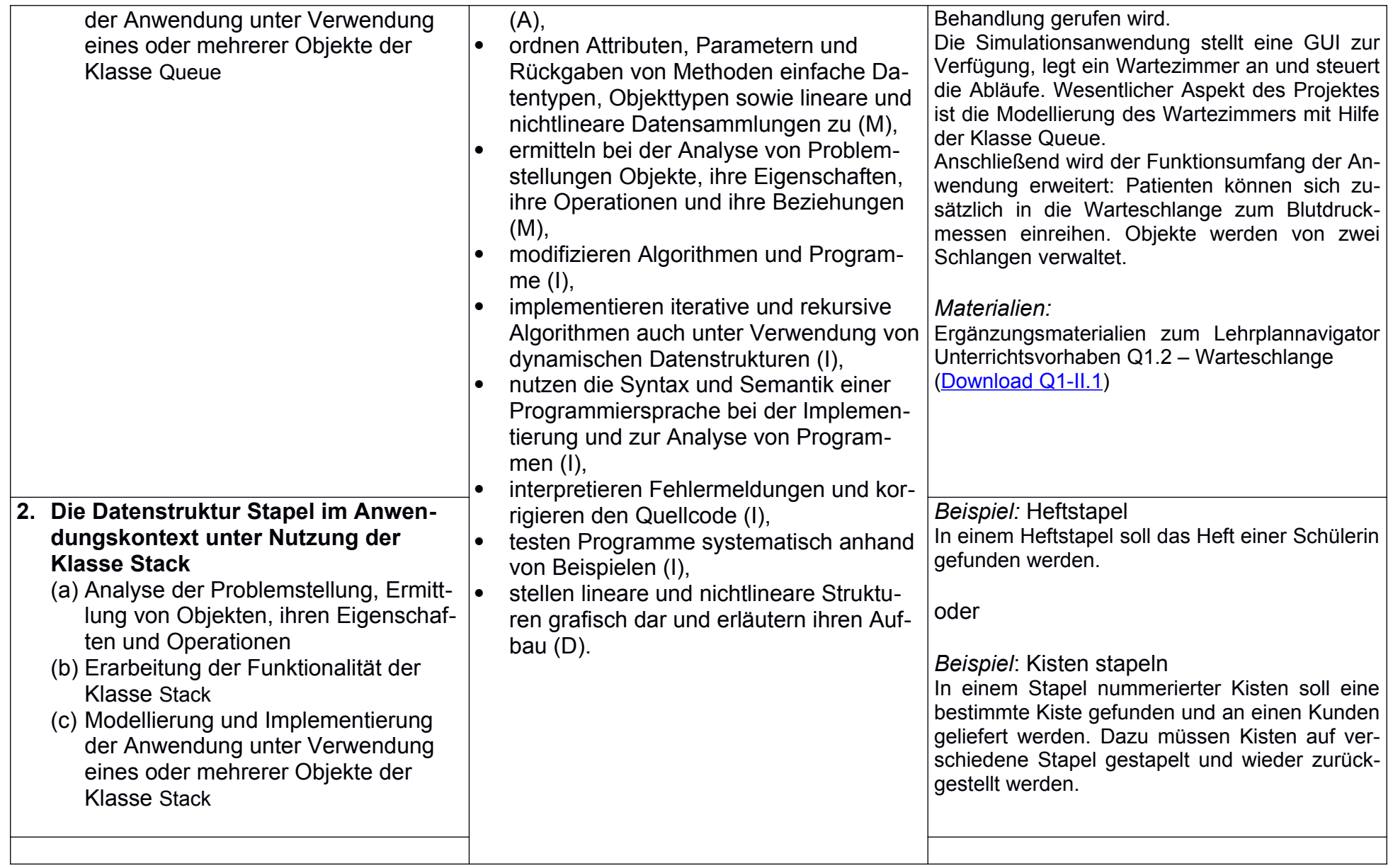

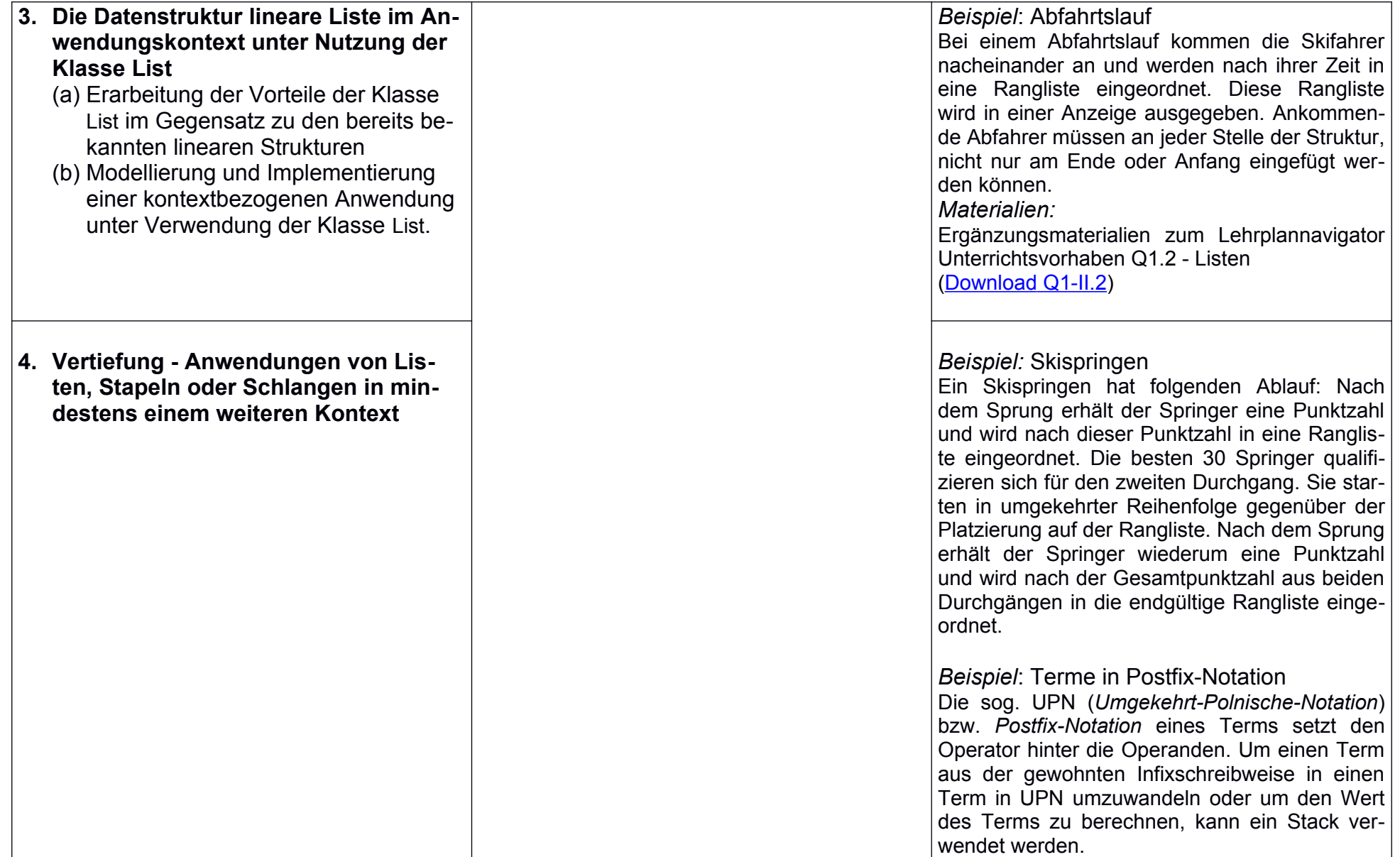

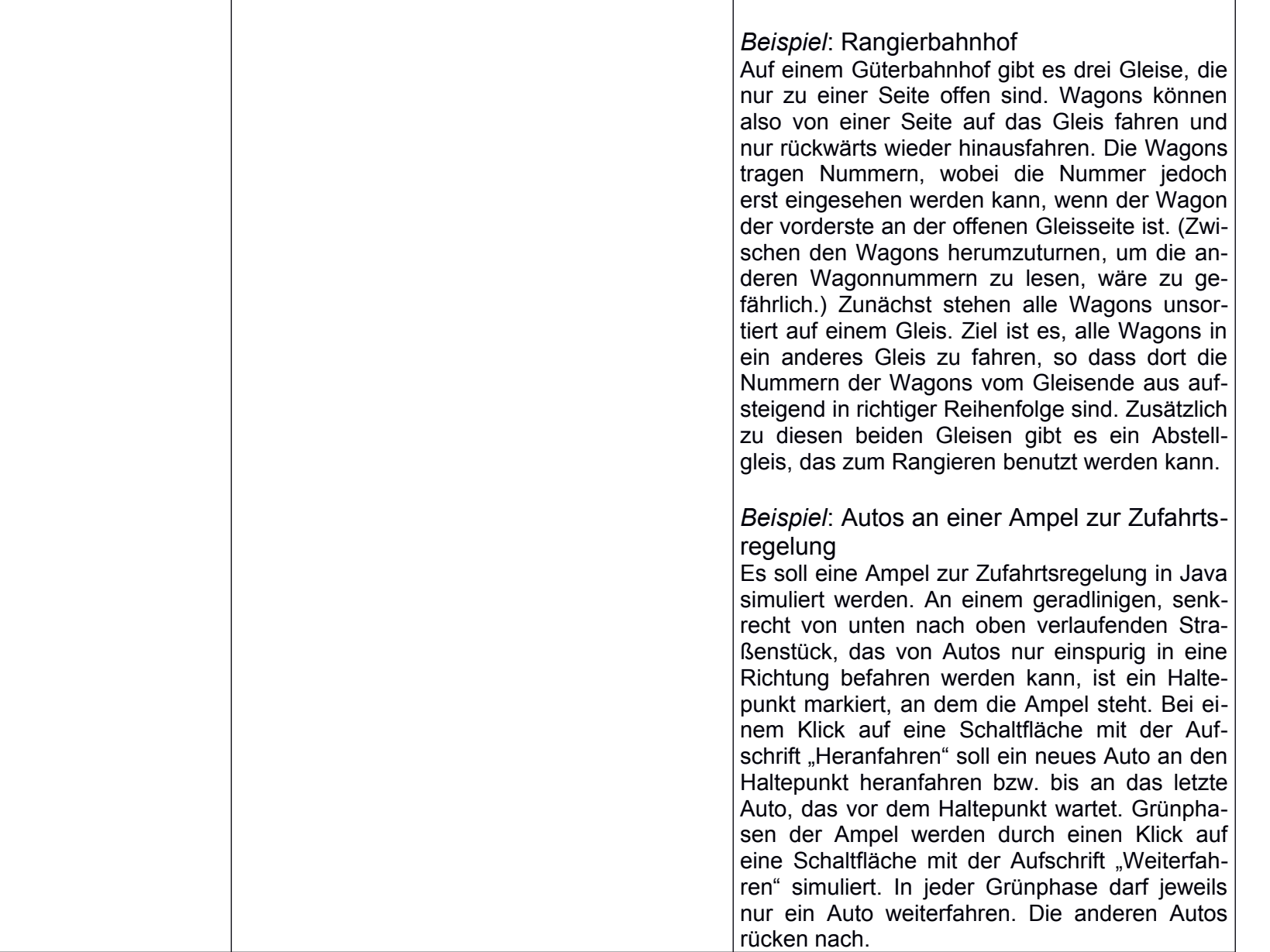

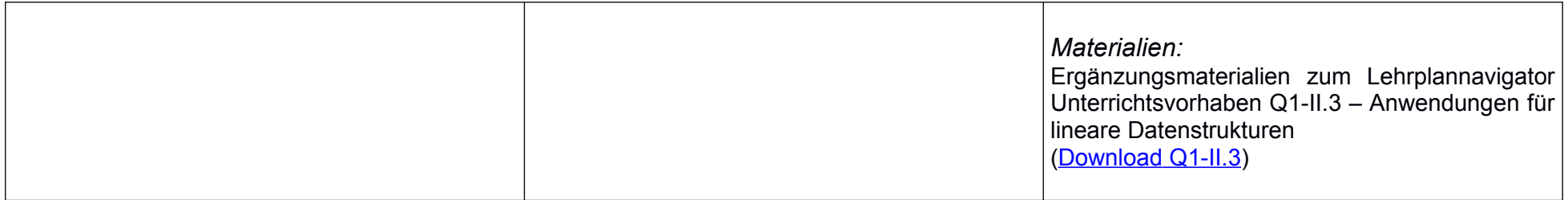

#### *Unterrichtsvorhaben Q1-III:*

**Thema:** Suchen und Sortieren auf linearen Datenstrukturen

**Leitfrage:** *Wie kann man gespeicherte Informationen günstig (wieder-)finden?*

#### **Vorhabenbezogene Konkretisierung:**

In einem Anwendungskontext werden zunächst Informationen in einer linearen Liste bzw. einem Feld gesucht. Hierzu werden Verfahren entwickelt und implementiert bzw. analysiert und erläutert, wobei neben einem iterativen auch ein rekursives Verfahren thematisiert wird und mindestens ein Verfahren selbst entwickelt und implementiert wird. Die verschiedenen Verfahren werden hinsichtlich Speicherbedarf und Zahl der Vergleichsoperationen miteinander verglichen.

Anschließend werden Sortierverfahren entwickelt und implementiert (ebenfalls für lineare Listen und Felder). Hierbei soll auch ein rekursives Sortierverfahren entwickelt werden. Die Implementationen von Quicksort sowie dem Sortieren durch Einfügen werden analysiert und erläutert. Falls diese Verfahren vorher schon entdeckt wurden, sollen sie hier wiedererkannt werden. Die rekursive Abarbeitung eines Methodenaufrufs von Quicksort wird grafisch dargestellt.

Abschließend werden verschiedene Sortierverfahren hinsichtlich der Anzahl der benötigten Vergleichsoperationen und des Speicherbedarfs beurteilt.

#### **Zeitbedarf**: 16 Stunden

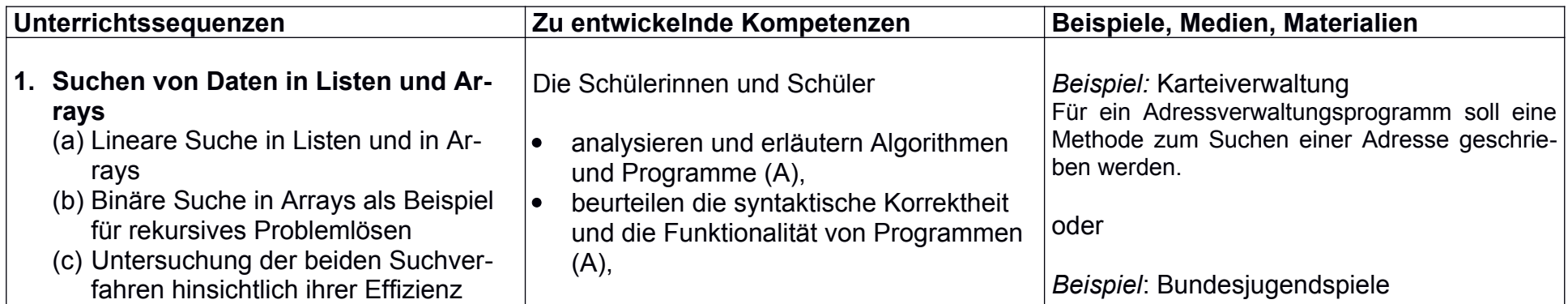

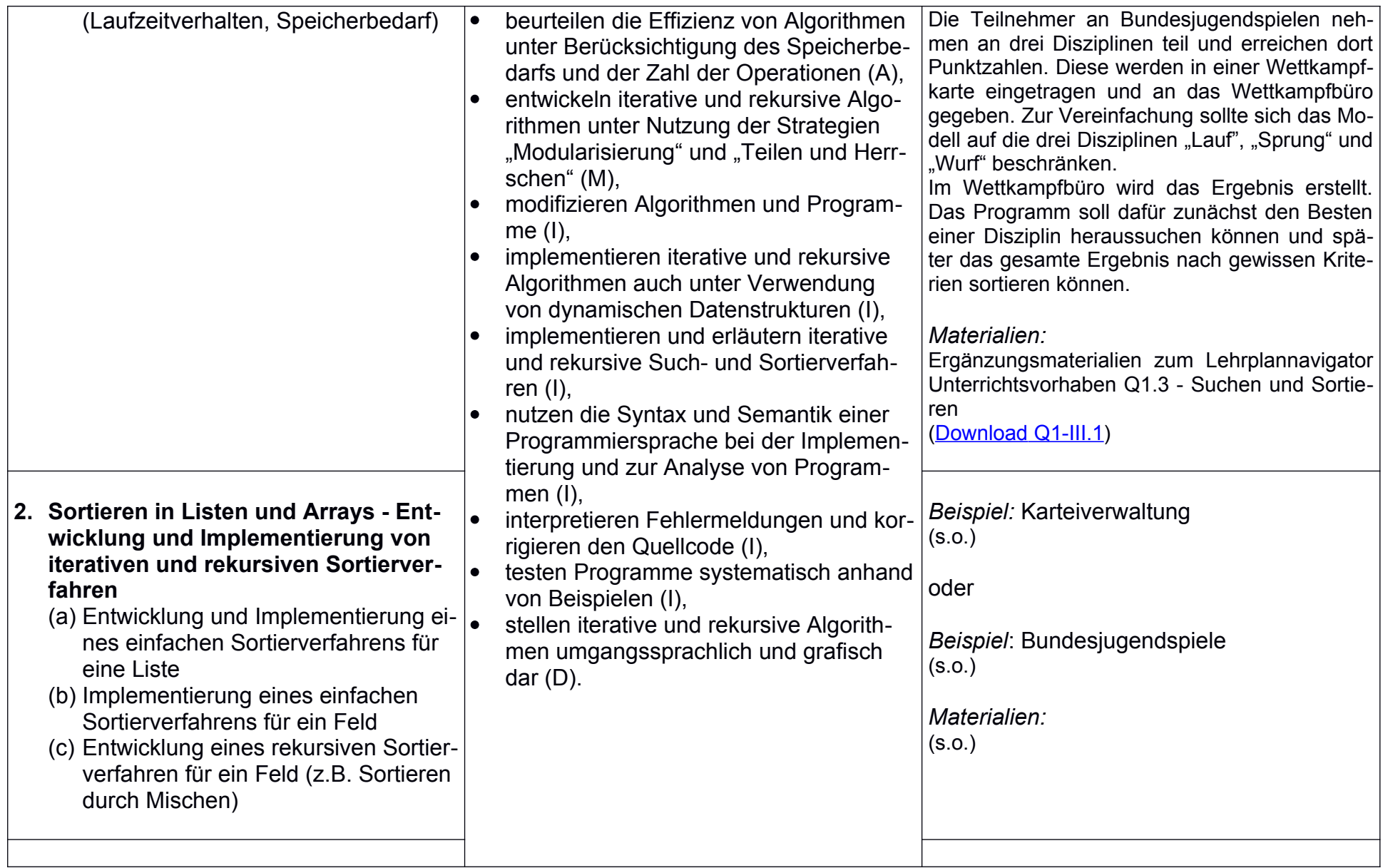

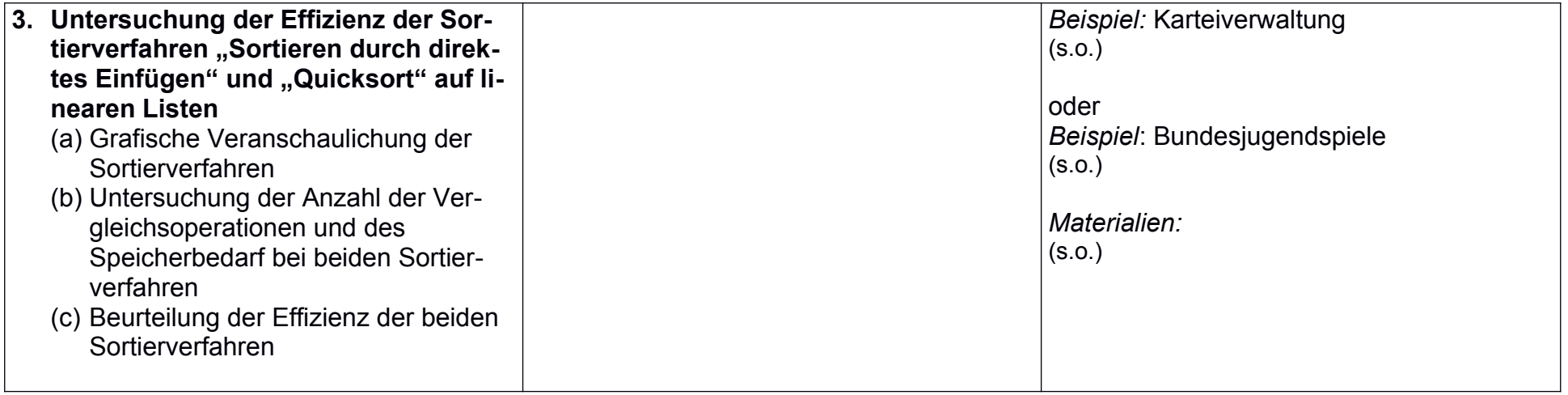

#### *Unterrichtsvorhaben Q1-IV:*

**Thema:** Modellierung und Nutzung von relationalen Datenbanken in Anwendungskontexten

**Leitfragen***: Wie können Fragestellungen mit Hilfe einer Datenbank beantwortet werden? Wie entwickelt man selbst eine Datenbank für einen Anwendungskontext?*

#### **Vorhabenbezogene Konkretisierung:**

Ausgehend von einer vorhandenen Datenbank entwickeln Schülerinnen und Schüler für sie relevante Fragestellungen, die mit dem vorhandenen Datenbestand beantwortet werden sollen. Zur Beantwortung dieser Fragestellungen wird die vorgegebene Datenbank von den Schülerinnen und Schülern analysiert und die notwendigen Grundbegriffe für Datenbanksysteme sowie die erforderlichen SQL-Abfragen werden erarbeitet.

In anderen Anwendungskontexten müssen Datenbanken erst noch entwickelt werden, um Daten zu speichern und Informationen für die Beantwortung von möglicherweise auftretenden Fragen zur Verfügung zu stellen. Dafür ermitteln Schülerinnen und Schüler in den An wendungssituationen Entitäten, zugehörige Attribute, Relationen und Kardinalitäten und stellen diese in Entity-Relationship-Modellen dar. Entity-Relationship-Modelle werden interpretiert und erläutert, modifiziert und in Datenbankschemata überführt. Mit Hilfe von SQL-Anweisungen können anschließend im Kontext relevante Informationen aus der Datenbank extrahiert werden.

Ein Entity-Relationship-Diagramm kann auch verwendet werden, um die Entitäten inklusive ihrer Attribute und Relationen in einem vorgegebenen Datenbankschema darzustellen.

An einem Beispiel wird verdeutlicht, dass in Datenbanken Redundanzen unerwünscht sind und Konsistenz gewährleistet sein sollte. Die 1. bis 3. Normalform wird als Gütekriterium für Datenbankentwürfe eingeführt. Datenbankschemata werden hinsichtlich der 1. bis 3. Normalform untersucht und (soweit nötig) normalisiert.

**Zeitbedarf**: 20 Stunden

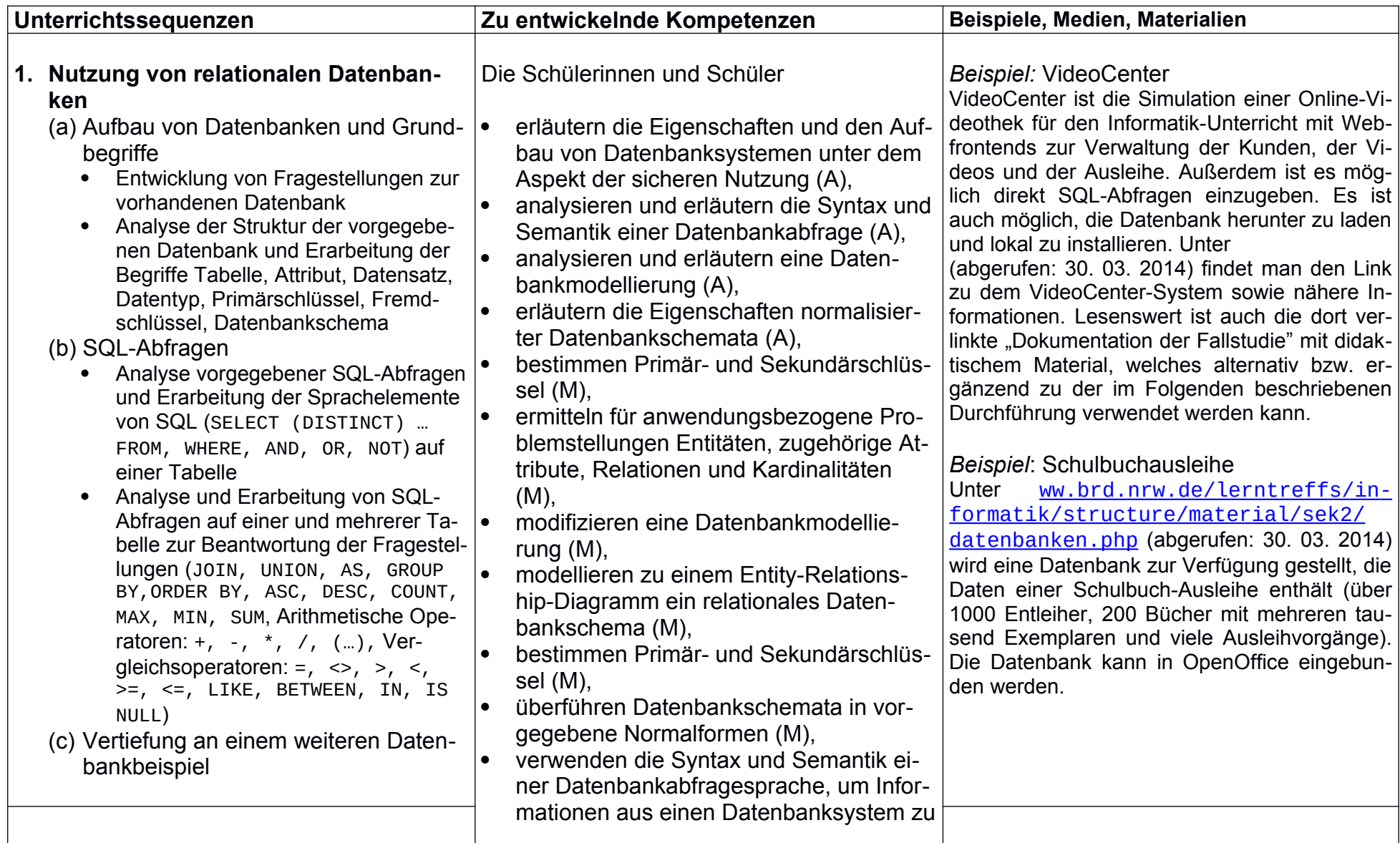

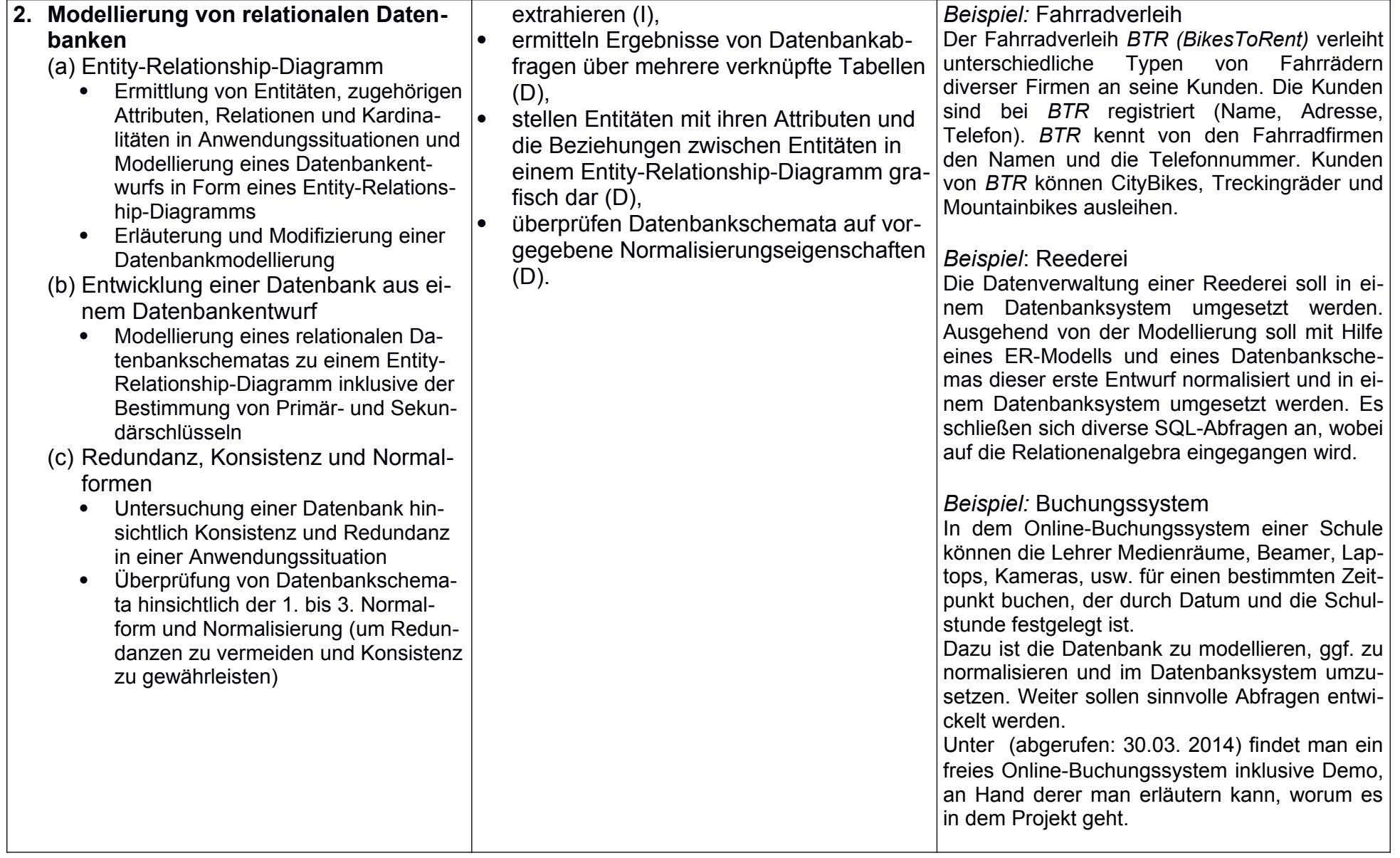

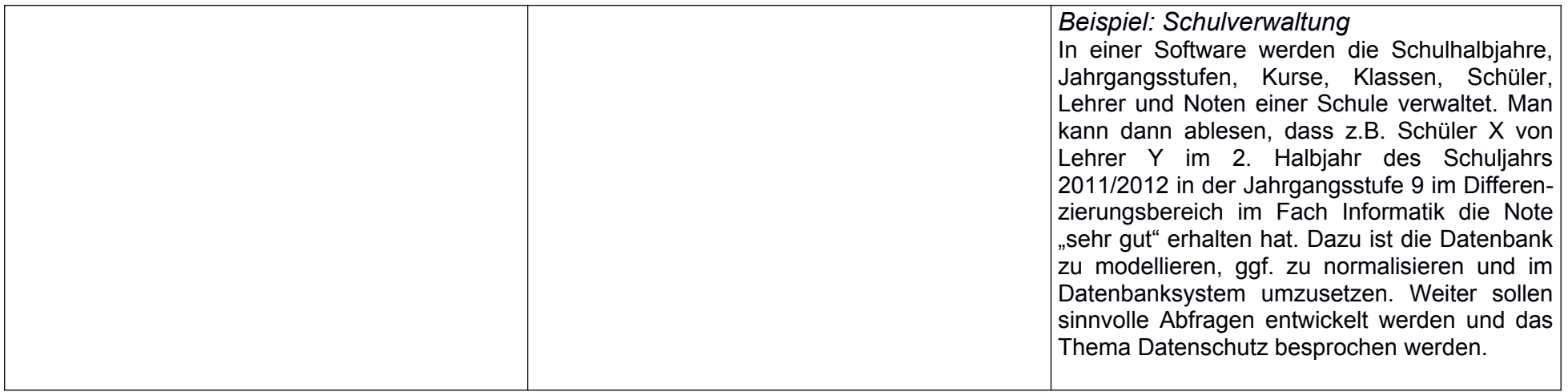

#### *Unterrichtsvorhaben Q1-V:*

**Thema:** Sicherheit und Datenschutz in Netzstrukturen

**Leitfragen:** *Wie werden Daten in Netzwerken übermittelt? Was sollte man in Bezug auf die Sicherheit beachten?*

#### **Vorhabenbezogene Konkretisierung:**

Anschließend an das vorhergehende Unterrichtsvorhaben zum Thema Datenbanken werden der Datenbankzugriff aus dem Netz, Topologien von Netzwerken, eine Client-Server-Struktur, das TCP/IP-Schichtenmodell sowie Sicherheitsaspekte beim Zugriff auf Datenbanken und verschiedene symmetrische und asymmetrische kryptografische Verfahren analysiert und erläutert. Fallbeispiele zur Datenschutzproblematik und zum Urheberrecht runden das Unterrichtsvorhaben ab.

#### **Zeitbedarf**: 10 Stunden

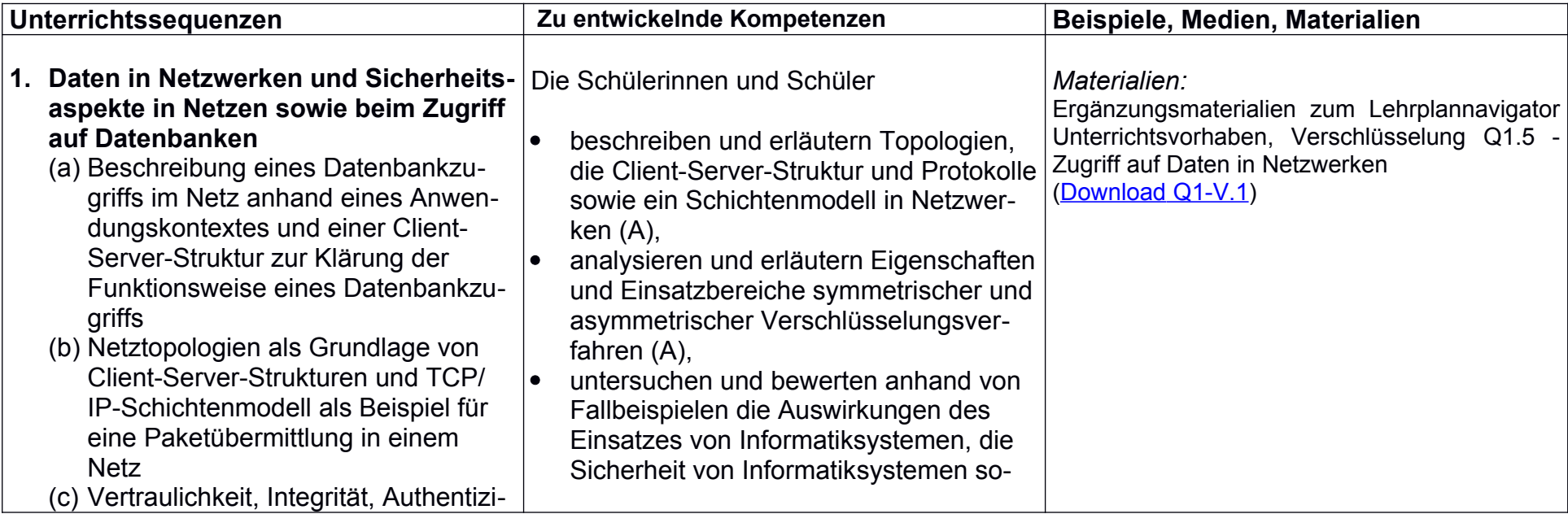

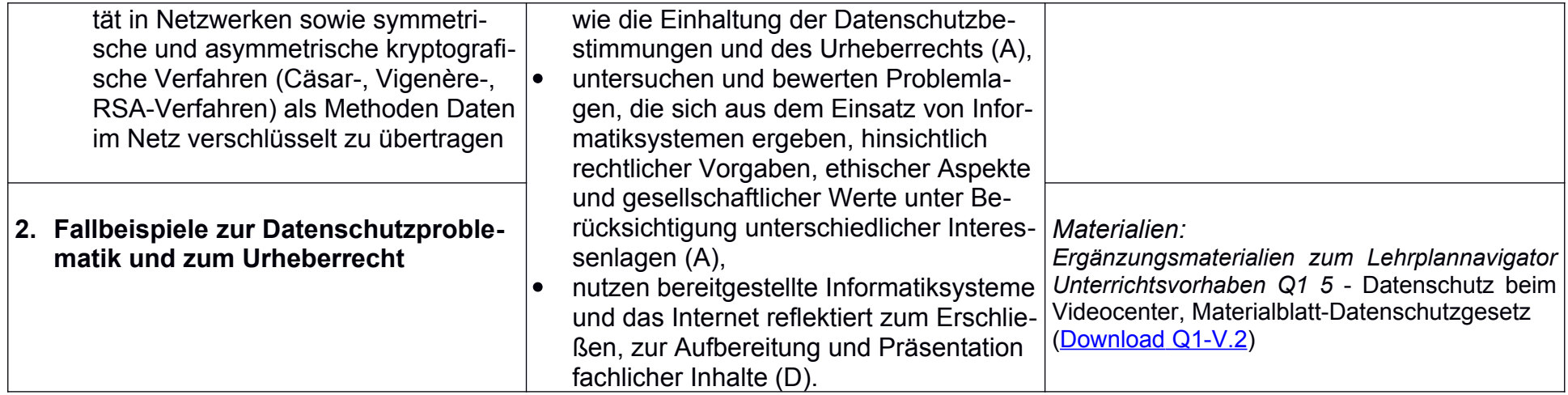

#### *Unterrichtsvorhaben Q2-I:*

**Thema:** Modellierung und Implementierung von Anwendungen mit dynamischen, nichtlinearen Datenstrukturen

**Leitfragen:** *Wie können Daten im Anwendungskontext mit Hilfe binärer Baumstrukturen verwaltet werden? Wie kann dabei der rekursive Aufbau der Baumstruktur genutzt werden? Welche Vor- und Nachteile haben Suchbäume für die geordnete Verwaltung von Daten?*

#### **Vorhabenbezogene Konkretisierung:**

Anhand von Beispielen für Baumstrukturen werden grundlegende Begriffe eingeführt und der rekursive Aufbau binärer Bäume dargestellt.

Anschließend werden für eine Problemstellung in einem der Anwendungskontexte Klassen modelliert und implementiert. Dabei werden die Operationen der Datenstruktur Binärbaum thematisiert und die entsprechende Klasse BinaryTree (der Materialien für das Zentralabitur in NRW) der Vorgaben für das Zentralabitur NRW verwendet. Klassen und ihre Beziehungen werden in Entwurfs- und Implementationsdiagrammen dargestellt. Die Funktionsweise von Methoden wird anhand grafischer Darstellungen von Binärbäumen erläutert.

Unter anderem sollen die verschiedenen Baumtraversierungen (Pre-, Post- und Inorder) implementiert werden. Unterschiede bezüglich der Möglichkeit, den Baum anhand der Ausgabe der Bauminhalte via Pre-, In- oder Postorder-Traversierung zu rekonstruieren, werden dabei ebenfalls angesprochen, indem die fehlende Umkehrbarbeit der Zuordnung Binärbaum 
Inorder-Ausgabe an einem Beispiel verdeutlicht wird.

Eine Tiefensuche wird verwendet, um einen in der Baumstruktur gespeicherten Inhalt zu suchen.

Zu einer Problemstellung in einem entsprechenden Anwendungskontext werden die Operationen der Datenstruktur Suchbaum thematisiert und unter der Verwendung der Klasse BinarySearchTree (der Materialien für das Zentralabitur in NRW) weitere Klassen oder Methoden in diesem Anwendungskontext modelliert und implementiert. Auch in diesem Kontext werden grafische Darstellungen der Bäume verwendet.

Die Verwendung von binären Bäumen und Suchbäumen wird anhand weiterer Problemstellungen oder anderen Kontexten weiter geübt.

**Zeitbedarf**: 24 Stunden

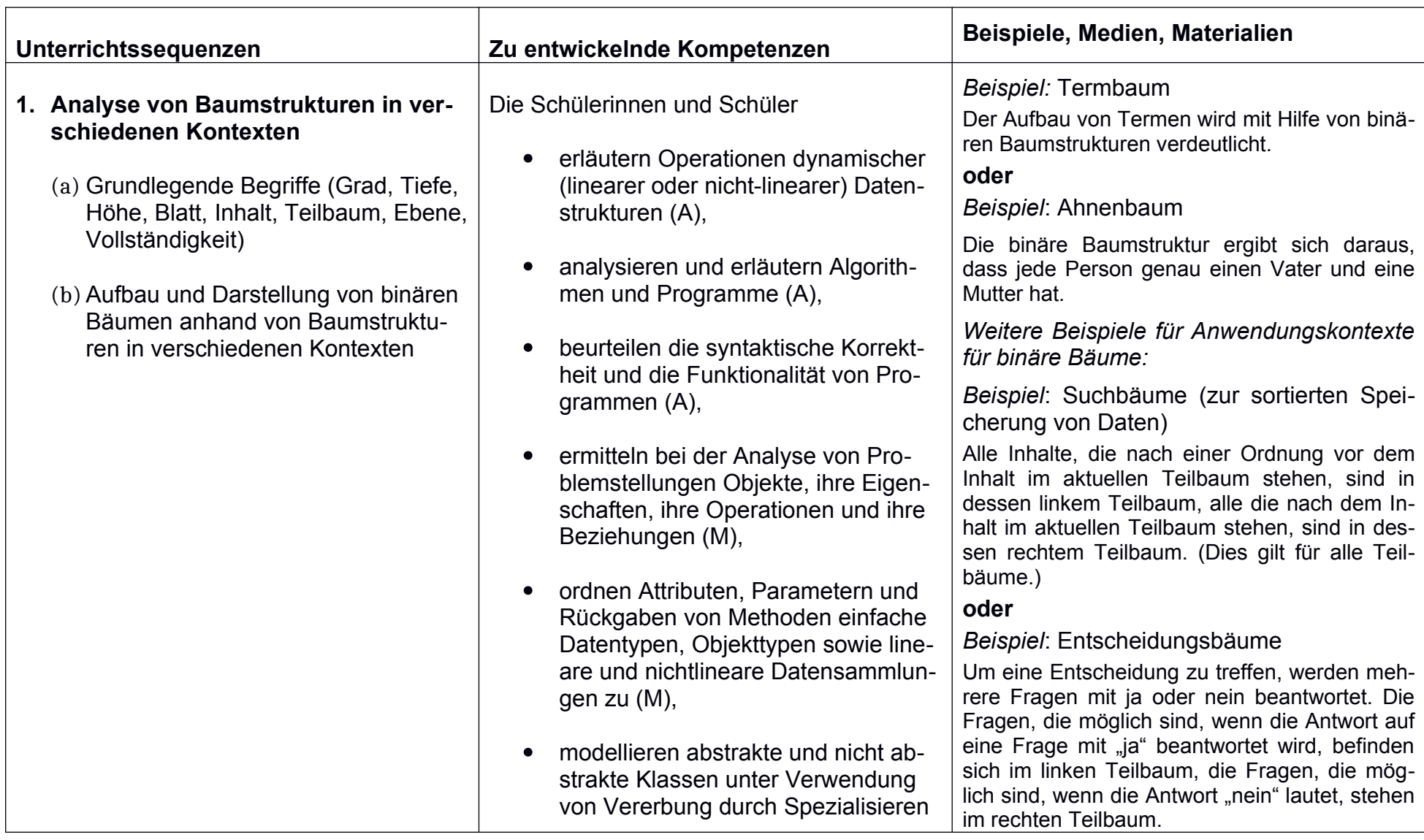

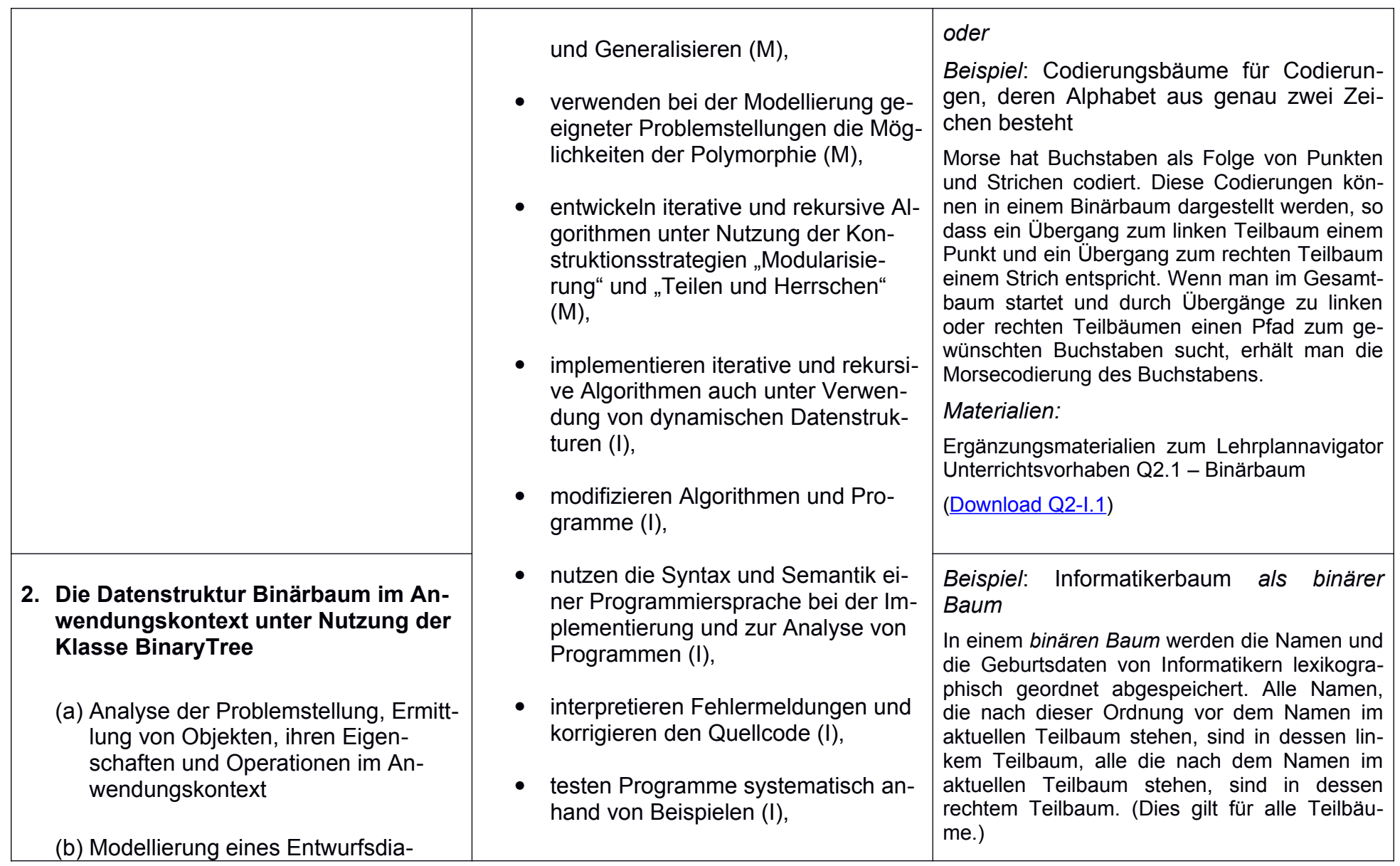

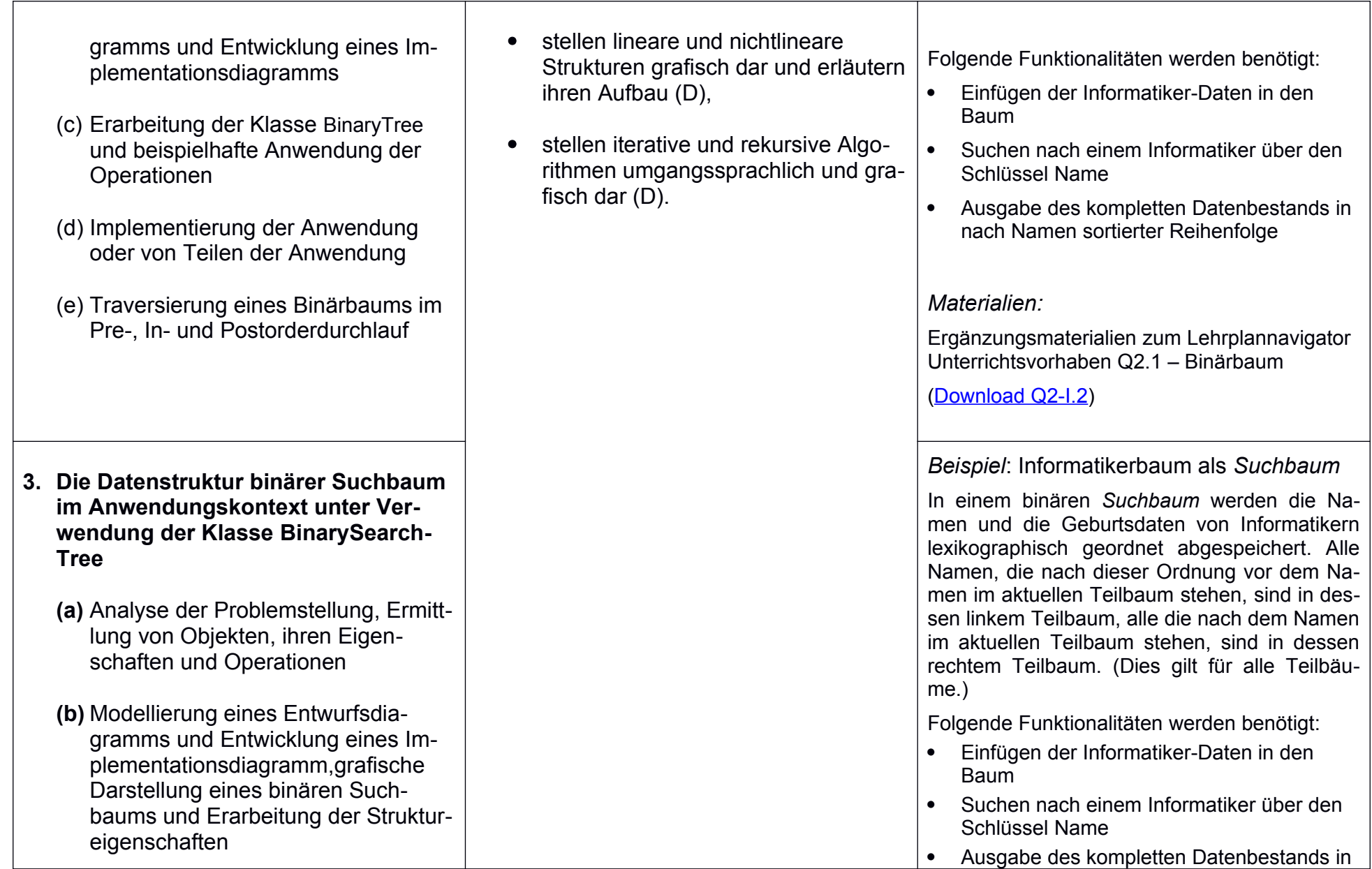

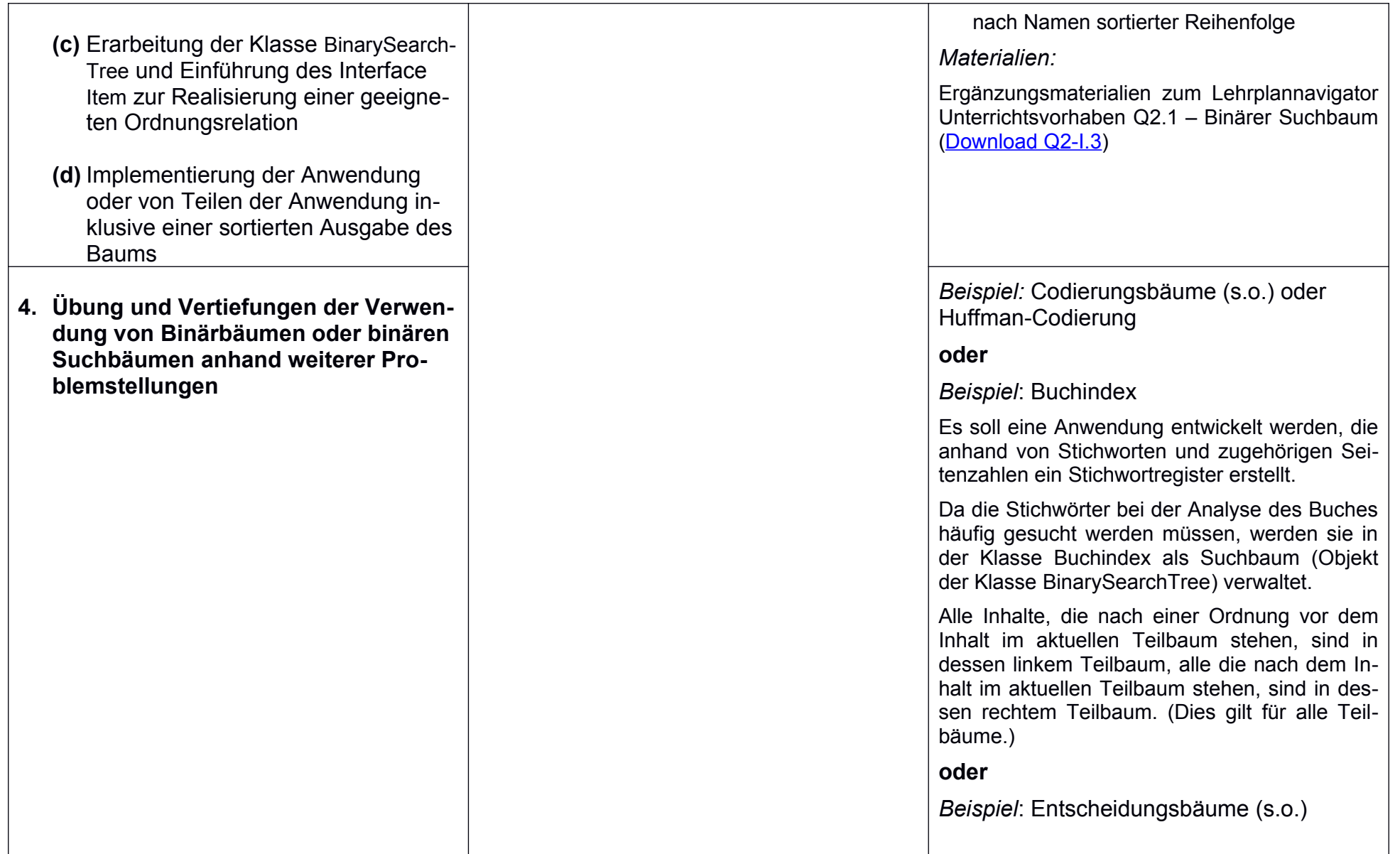

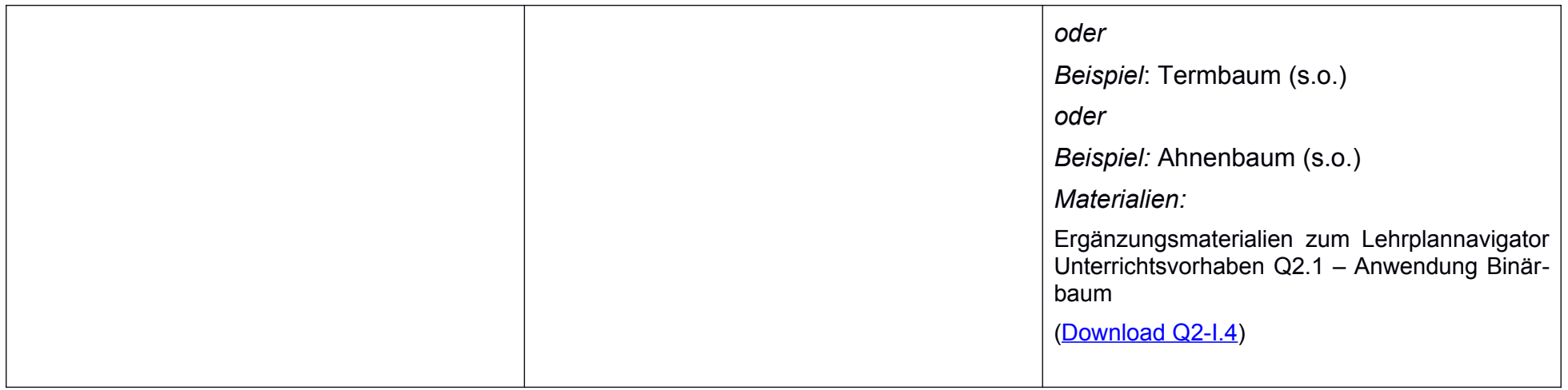

#### *Unterrichtsvorhaben Q2-II:*

**Thema:** Endliche Automaten und formale Sprachen

**Leitfragen:** *Wie kann man (endliche) Automaten genau beschreiben? Wie können endliche Automaten (in alltäglichen Kontexten oder zu informatischen Problemstellungen) modelliert werden? Wie können Sprachen durch Grammatiken beschrieben werden? Welche Zusammenhänge gibt es zwischen formalen Sprachen, endlichen Automaten und regulären Grammatiken?* 

#### **Vorhabenbezogene Konkretisierung:**

Anhand kontextbezogener Beispiele werden endliche Automaten entwickelt, untersucht und modifiziert. Dabei werden verschiedene Darstellungsformen für endliche Automaten ineinander überführt und die akzeptierten Sprachen endlicher Automaten ermittelt. An einem Beispiel wird ein nichtdeterministischer Akzeptor eingeführt als Alternative gegenüber einem entsprechenden deterministischen Akzeptor.

Anhand kontextbezogener Beispiele werden Grammatiken regulärer Sprachen entwickelt, untersucht und modifiziert. Der Zusammenhang zwischen regulären Grammatiken und endlichen Automaten wird verdeutlicht durch die Entwicklung von allgemeinen Verfahren zur Erstellung einer regulären Grammatik für die Sprache eines gegebenen endlichen Automaten bzw. zur Entwicklung eines endlichen Au tomaten, der genau die Sprache einer gegebenen regulären Grammatik akzeptiert.

Auch andere Grammatiken werden untersucht, entwickelt oder modifiziert. An einem Beispiel werden die Grenzen endlicher Automaten ausgelotet.

**Zeitbedarf**: 20 Stunden

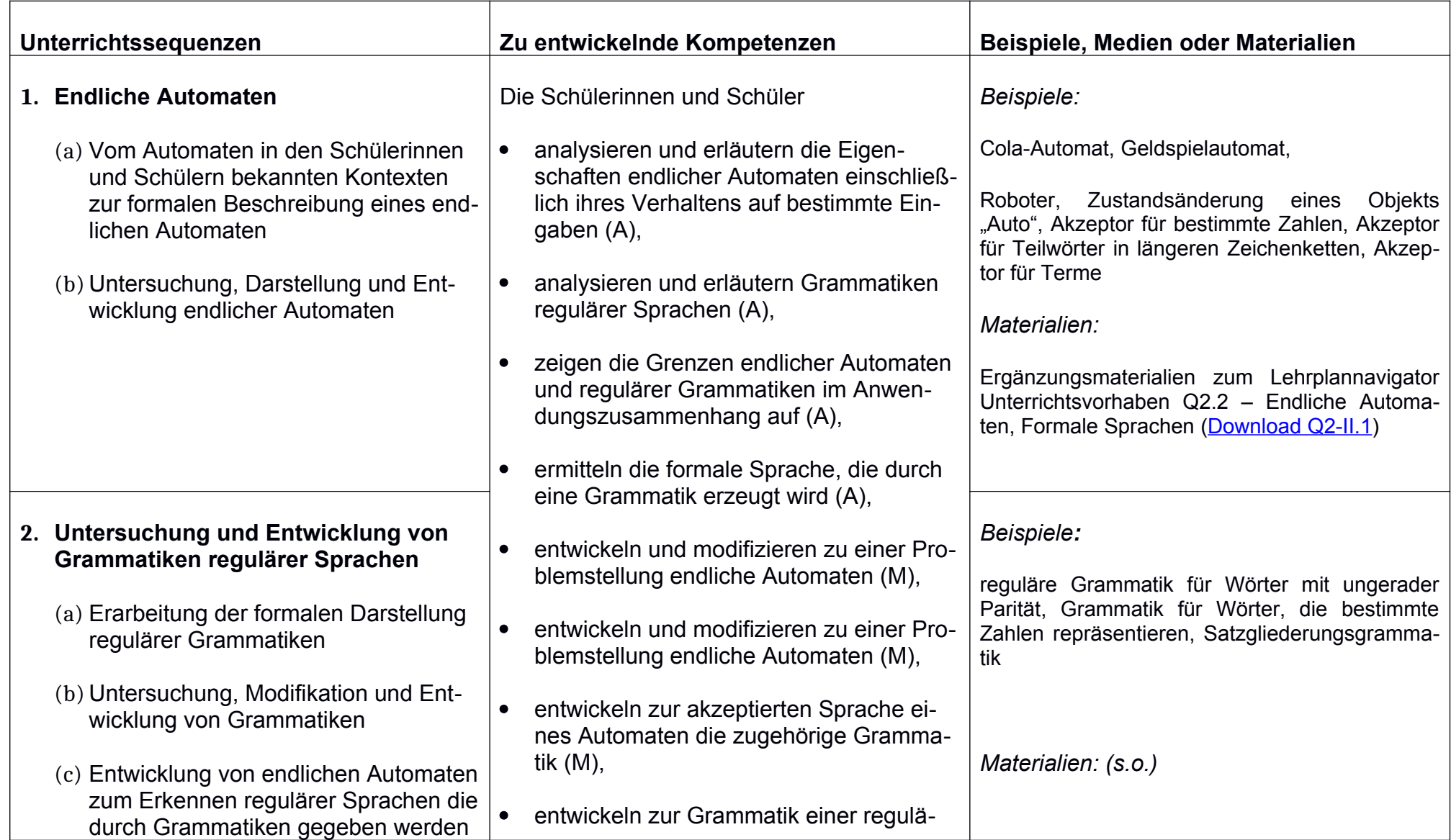

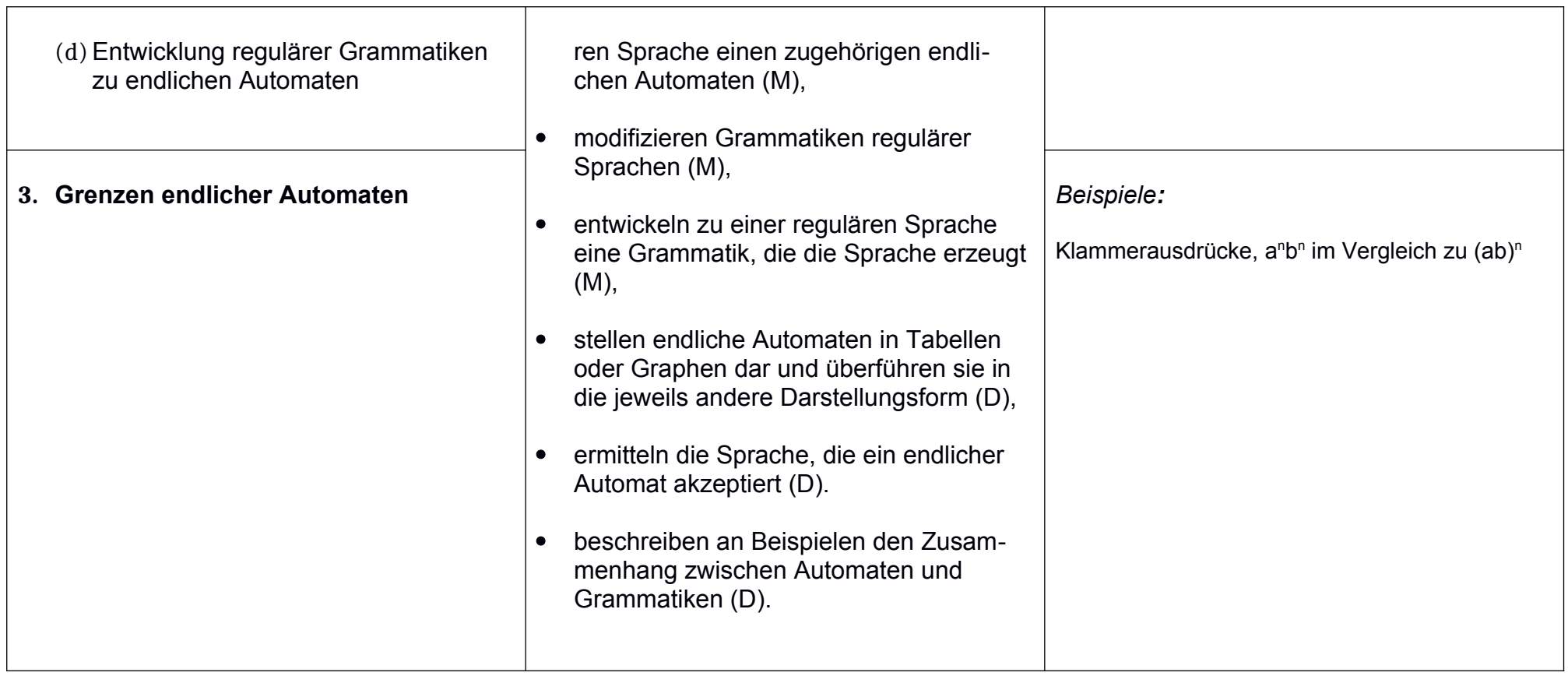

#### *Unterrichtsvorhaben Q2-III:*

**Thema:** Prinzipielle Arbeitsweise eines Computers und Grenzen der Automatisierbarkeit

**Leitfragen:** *Was sind die strukturellen Hauptbestandteile eines Computers und wie kann man sich die Ausführung eines maschinenahen Programms mit diesen Komponenten vorstellen? Welche Möglichkeiten bieten Informatiksysteme und wo liegen ihre Grenzen?*

#### **Vorhabenbezogene Konkretisierung:**

Anhand einer von-Neumann-Architektur und einem maschinennahen Programm wird die prinzipielle Arbeitsweise von Computern verdeutlicht.

Ausgehend von den prinzipiellen Grenzen endlicher Automaten liegt die Frage nach den Grenzen von Computern bzw. nach Grenzen der Automatisierbarkeit nahe. Mit Hilfe einer entsprechenden Java-Methode wird plausibel, dass es unmöglich ist, ein Informatiksystem zu entwickeln, dass für jedes beliebige Computerprogramm und jede beliebige Eingabe entscheidet ob das Programm mit der Eingabe terminiert oder nicht (Halteproblem). Anschließend werden Vor- und Nachteile der Grenzen der Automatisierbarkeit angesprochen und der Einsatz von Informatiksystemen hinsichtlich prinzipieller Möglichkeiten und prinzipieller Grenzen beurteilt.

#### **Zeitbedarf**: 12 Stunden

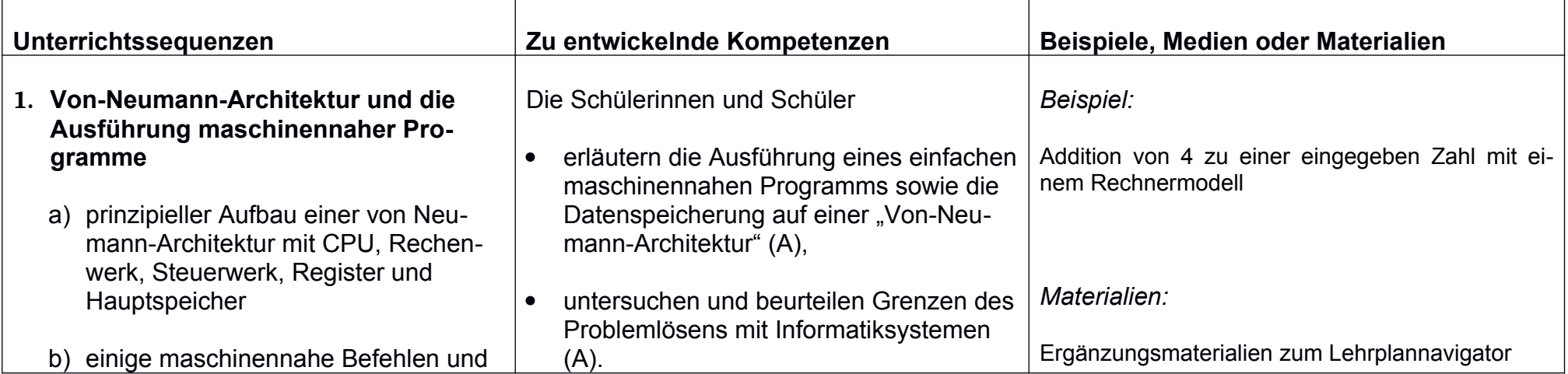

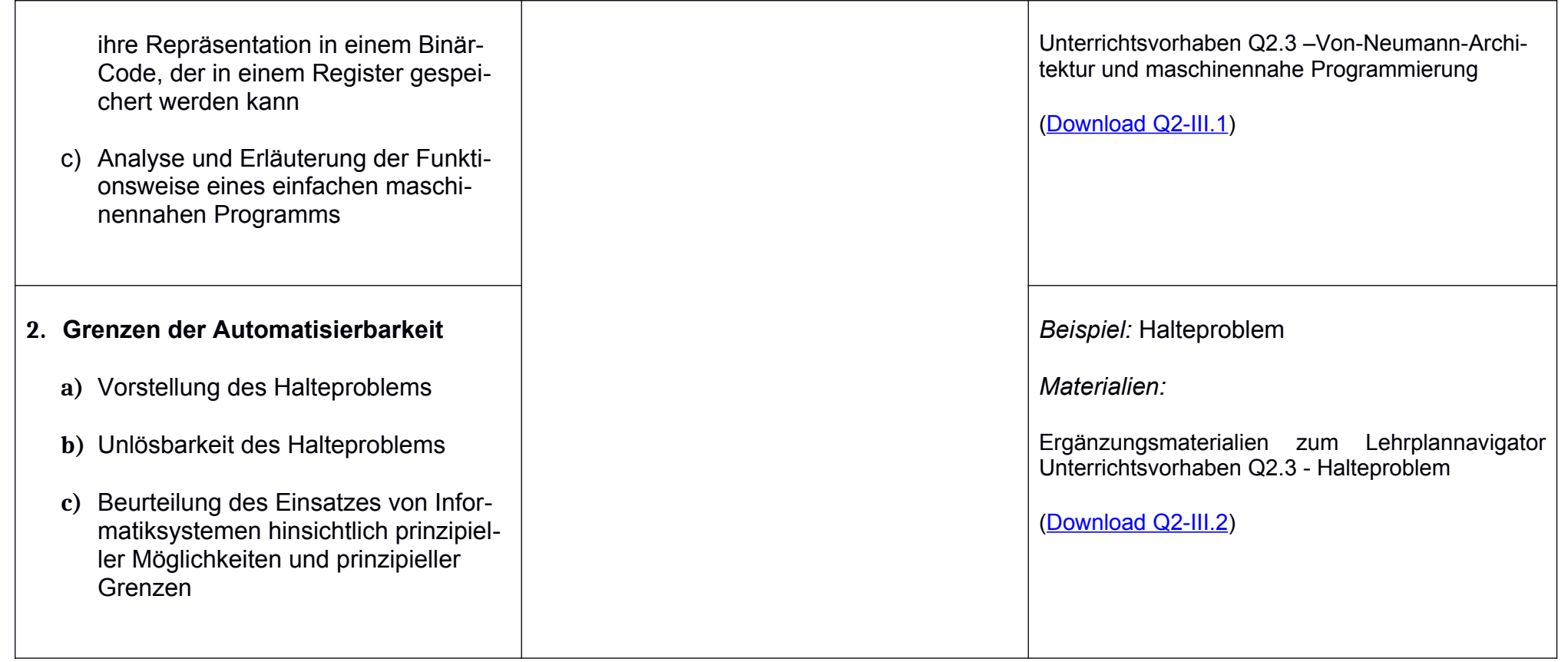

### *Unterrichtsvorhaben Q2-IV:*

Wiederholung und Vertiefung ausgewählter Kompetenzen und Inhalte des ersten Jahrs der Qualifikationsphase.

### <span id="page-62-0"></span>**2.2 Grundsätze der fachmethodischen und fachdidaktischen Arbeit**

In Absprache mit der Lehrerkonferenz sowie unter Berücksichtigung des Schulprogramms hat die Fachkonferenz Informatik des St.-Antonius-Gymnasiums die folgenden fachmethodischen und fachdidaktischen Grundsätze beschlossen. In diesem Zusammenhang beziehen sich die Grundsätze 1 bis 14 auf fächerübergreifende Aspekte, die auch Gegenstand der Qualitätsanalyse sind, die Grundsätze 15 bis 21 sind fachspezifisch angelegt.

#### *Überfachliche Grundsätze:*

- **1)** Geeignete Problemstellungen zeichnen die Ziele des Unterrichts vor und bestimmen die Struktur der Lernprozesse.
- **2)** Inhalt und Anforderungsniveau des Unterrichts entsprechen dem Leistungsvermögen der Schüler/innen.
- **3)** Die Unterrichtsgestaltung ist auf die Ziele und Inhalte abgestimmt.
- **4)** Medien und Arbeitsmittel sind schülernah gewählt.
- **5)** Die Schüler/innen erreichen einen Lernzuwachs.
- **6)** Der Unterricht fördert eine aktive Teilnahme der Schüler/innen.
- **7)** Der Unterricht fördert die Zusammenarbeit zwischen den Schülern/innen und bietet ihnen Möglichkeiten zu eigenen Lösungen.
- **8)** Der Unterricht berücksichtigt die individuellen Lernwege der einzelnen Schüler/innen.
- **9)** Die Schüler/innen erhalten Gelegenheit zu selbstständiger Arbeit und werden dabei unterstützt.
- **10)** Der Unterricht fördert strukturierte und funktionale Partner- bzw. Gruppenarbeit.
- **11)** Der Unterricht fördert strukturierte und funktionale Arbeit im Plenum.
- **12)** Die Lernumgebung ist vorbereitet; der Ordnungsrahmen wird eingehalten.
- **13)** Die Lehr- und Lernzeit wird intensiv für Unterrichtszwecke genutzt.
- **14)** Es herrscht ein positives pädagogisches Klima im Unterricht.

#### *Fachliche Grundsätze:*

- **15)** Der Unterricht unterliegt der Wissenschaftsorientierung und ist dementsprechend eng verzahnt mit seiner Bezugswissenschaft.
- **16)** Der Unterricht ist problemorientiert und soll von realen Problemen ausgehen und sich auf solche rückbeziehen.
- **17)** Der Unterricht folgt dem Prinzip der Exemplarizität und soll ermöglichen, informatische Strukturen und Gesetzmäßigkeiten in den ausgewählten Problemen und Projekten zu erkennen.
- **18)** Der Unterricht ist anschaulich sowie gegenwarts- und zukunftsorientiert und gewinnt dadurch für die Schülerinnen und Schüler an Bedeutsamkeit.
- **19)** Der Unterricht ist handlungsorientiert, d.h. projekt- und produktorientiert angelegt.
- **20)** Im Unterricht werden sowohl für die Schule didaktisch reduzierte als auch reale Informatiksysteme aus der Wissenschafts-, Berufs- und Lebenswelt eingesetzt.
- **21)** Der Unterricht beinhaltet reale Begegnung mit Informatiksystemen.

### <span id="page-63-0"></span>**2.3 Grundsätze der Leistungsbewertung und Leistungsrückmeldung**

Auf der Grundlage von §13 - §16 der APO-GOSt sowie Kapitel 3 des Kernlehrplans Informatik für die gymnasiale Oberstufe hat die Fachkonferenz des St.-Antonius-Gymnasiums im Einklang mit dem entsprechenden schulbezogenen Konzept die nachfolgenden Grundsätze zur Leistungsbewertung und Leistungsrückmeldung beschlossen. Die nachfolgenden Absprachen stellen die Minimalanforderungen an das lerngruppenübergreifende gemeinsame Handeln der Fachgruppenmitglieder dar. Bezogen auf die einzelne Lerngruppe kommen ergänzend weitere der in den Folgeabschnitten genannten Instrumente der Leistungsüberprüfung zum Einsatz.

### **2.3.1 Beurteilungsbereich Klausuren**

#### **Verbindliche Absprachen:**

Bei der Formulierung von Aufgaben werden die für die Abiturprüfungen geltenden Operatoren des Faches Informatik schrittweise eingeführt, erläutert und dann im Rahmen der Aufgabenstellungen für die Klausuren benutzt.

#### **Instrumente:**

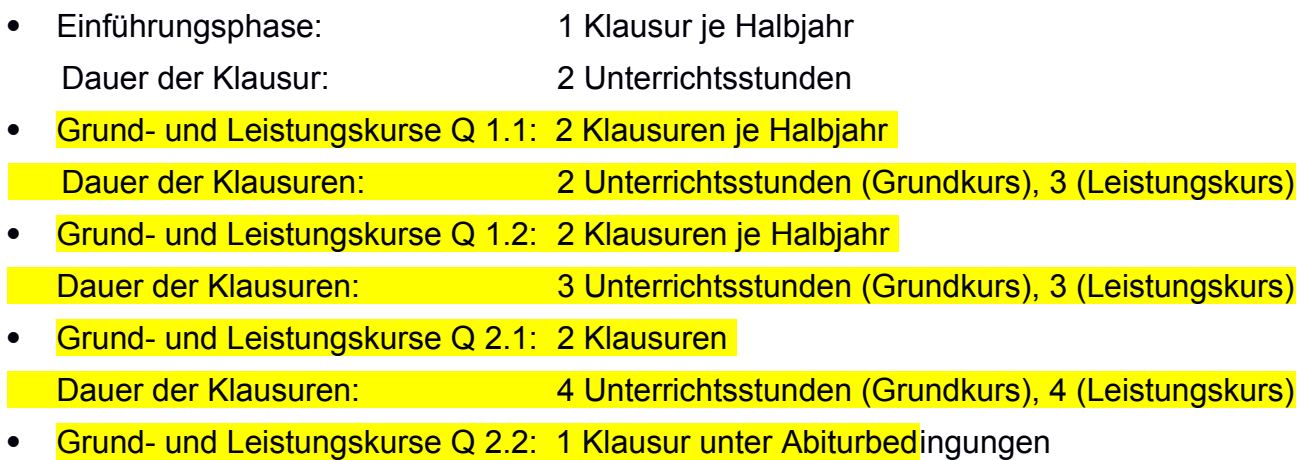

Anstelle einer Klausur kann gemäß dem Beschluss der Lehrerkonferenz in Q 1.2 eine Facharbeit geschrieben werden.

Die Aufgabentypen, sowie die Anforderungsbereiche I-III sind entsprechend den Vorgaben in Kapitel 3 des Kernlehrplans zu beachten.

#### **Kriterien**

Die Bewertung der schriftlichen Leistungen in Klausuren erfolgt über ein Raster mit Hilfspunkten, die im Erwartungshorizont den einzelnen Kriterien zugeordnet sind.

Spätestens ab der Qualifikationsphase orientiert sich die Zuordnung der Hilfspunktsumme zu den Notenstufen an dem Zuordnungsschema des Zentralabiturs.

Von diesem kann aber im Einzelfall begründet abgewichen werden, wenn sich z.B. besonders originelle Teillösungen nicht durch Hilfspunkte gemäß den Kriterien des Erwartungshorizontes abbilden lassen oder eine Abwertung wegen besonders schwacher Darstellung (APO-GOSt §13 (2)) angemessen erscheint.

Die Note ausreichend (5 Punkte) soll bei Erreichen von 45 % der Hilfspunkte erteilt werden. 62

#### **2.3.2 Beurteilungsbereich Sonstige Mitarbeit**

Den Schülerinnen und Schülern werden die Kriterien zum Beurteilungsbereich "sonstige Mitarbeit" zu Beginn des Schuljahres genannt.

#### **Verbindliche Absprachen der Fachkonferenz**

- Alle Schülerinnen und Schüler führen in der Einführungsphase in Kleingruppen ein Kurzprojekt und präsentieren Ergebnis und Erfahrungen aus dem Arbeitsprozess. Dies wird in die Note für die Sonstige Mitarbeit einbezogen.
- In der Qualifikationsphase erstellen, dokumentieren und präsentieren die Schülerinnen und Schüler in Kleingruppen ein anwendungsbezogenes Softwareprodukt. Dies wird in die Note für die Sonstige Mitarbeit einbezogen.

#### **Leistungsaspekte**

Mündliche Leistungen

- Beteiligung am Unterrichtsgespräch
- Zusammenfassungen zur Vor- und Nachbereitung des Unterrichts
- Präsentation von Arbeitsergebnissen
- Referate
- Mitarbeit in Partner-/Gruppenarbeitsphasen

Praktische Leistungen am Computer

Implementierung, Test und Anwendung von Informatiksystemen

#### Sonstige schriftliche Leistungen

- Eigene Projektablage und digitale Dokumentation auf dem USB-Stick/Cloud, Ordnung und Übersichtlichkeit, Versionierung
- Lernerfolgsüberprüfung durch kurze schriftliche Übungen

In Kursen, in denen höchstens 50% der Kursmitglieder eine Klausur schreiben, finden schriftliche Übungen mindestens einmal pro Kurshalbjahr statt, in anderen Kursen entscheidet über die Durchführung die Lehrkraft.

Schriftliche Übung dauern ca. 20 Minuten und umfassen den Stoff der letzten ca. 4 – 8 Stunden.

- Bearbeitung von schriftlichen Aufgaben im Unterricht
- Regelmäßige Erledigung von Hausaufgaben

#### **Kriterien**

Die folgenden allgemeinen Kriterien gelten sowohl für die mündlichen als auch für die schriftlichen Formen der sonstigen Mitarbeit.

Die Bewertungskriterien stützen sich auf

- die Qualität der Beiträge,
- die Quantität der Beiträge und
- die Kontinuität der Beiträge.

Besonderes Augenmerk ist dabei auf

- die sachliche Richtigkeit,
- die angemessene Verwendung der Fachsprache,
- die Darstellungskompetenz,
- die Komplexität und den Grad der Abstraktion,
- die Selbstständigkeit im Arbeitsprozess,
- die Präzision und
- die Differenziertheit der Reflexion zu legen.

Bei Gruppenarbeiten auch auf

- das Einbringen in die Arbeit der Gruppe,
- die Durchführung fachlicher Arbeitsanteile und
- die Qualität des entwickelten Produktes.

Bei Projektarbeit darüber hinaus auf

- die Dokumentation des Arbeitsprozesses,
- den Grad der Selbstständigkeit,
- die Reflexion des eigenen Handelns und
- die Aufnahme von Beratung durch die Lehrkraft.

### **Grundsätze der Leistungsrückmeldung und Beratung**

Die Grundsätze der Leistungsbewertung werden zu Beginn eines jeden Halbjahres den Schülerinnen und Schülern transparent gemacht. Leistungsrückmeldungen können erfolgen

- nach einer mündlichen Überprüfung,
- bei Rückgabe von schriftlichen Leistungsüberprüfungen,
- nach Abschluss eines Projektes,
- nach einem Vortrag oder einer Präsentation,
- bei auffälligen Leistungsveränderungen.
- auf Anfrage,
- als Quartalsfeedback und
- zu Eltern- oder Schülersprechtagen.

Die Leistungsrückmeldung kann

- durch ein Gespräch mit der Schülerin oder dem Schüler,
- durch einen Feedbackbogen,
- durch die schriftliche Begründung einer Note oder
- durch eine individuelle Lern-/Förderempfehlung

erfolgen.